**TWK ELEKTRONIK** 

**NVA65-A552S-1-Bxx (und ähnliche Ausführungen)** Datum: 21.11.2018 Dokumenten Nr.: NVA 12657 GD

# **Spezifikation Vibrationssensor NVA65-A552S-1-Bxx**

(und ähnliche Ausführungen)

**Beschleunigungsmessung für Windkraftanlagen mit Analogausgang und Programmierschnittstelle Standard CAN CANopen DS 301**

**Für ergänzende Informationen ist das Datenblatt NVA 12634 heranzuziehen sowie die zu jedem Gerät gehörende Filterspezifikation.**

## **Inhaltsverzeichnis**

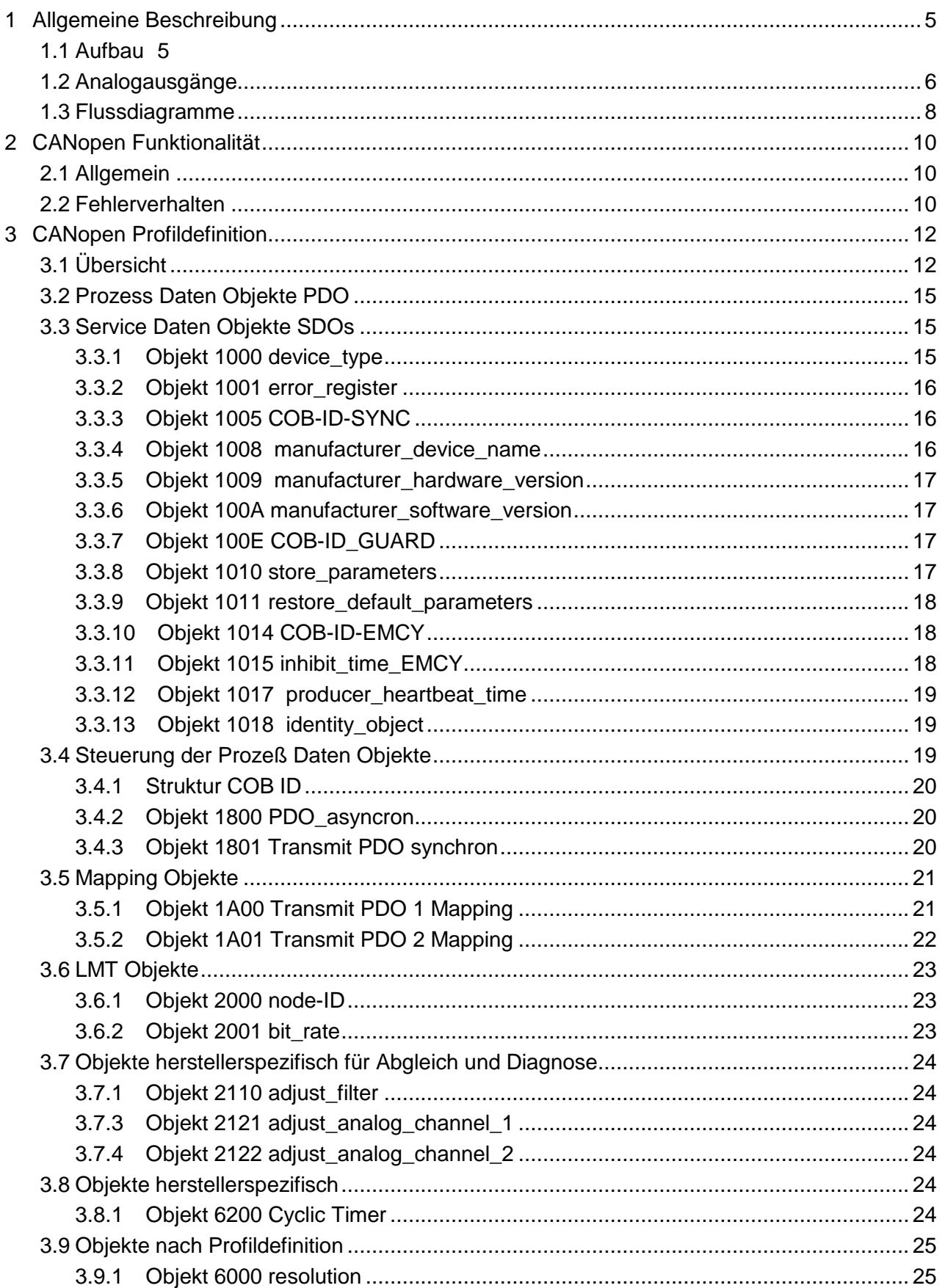

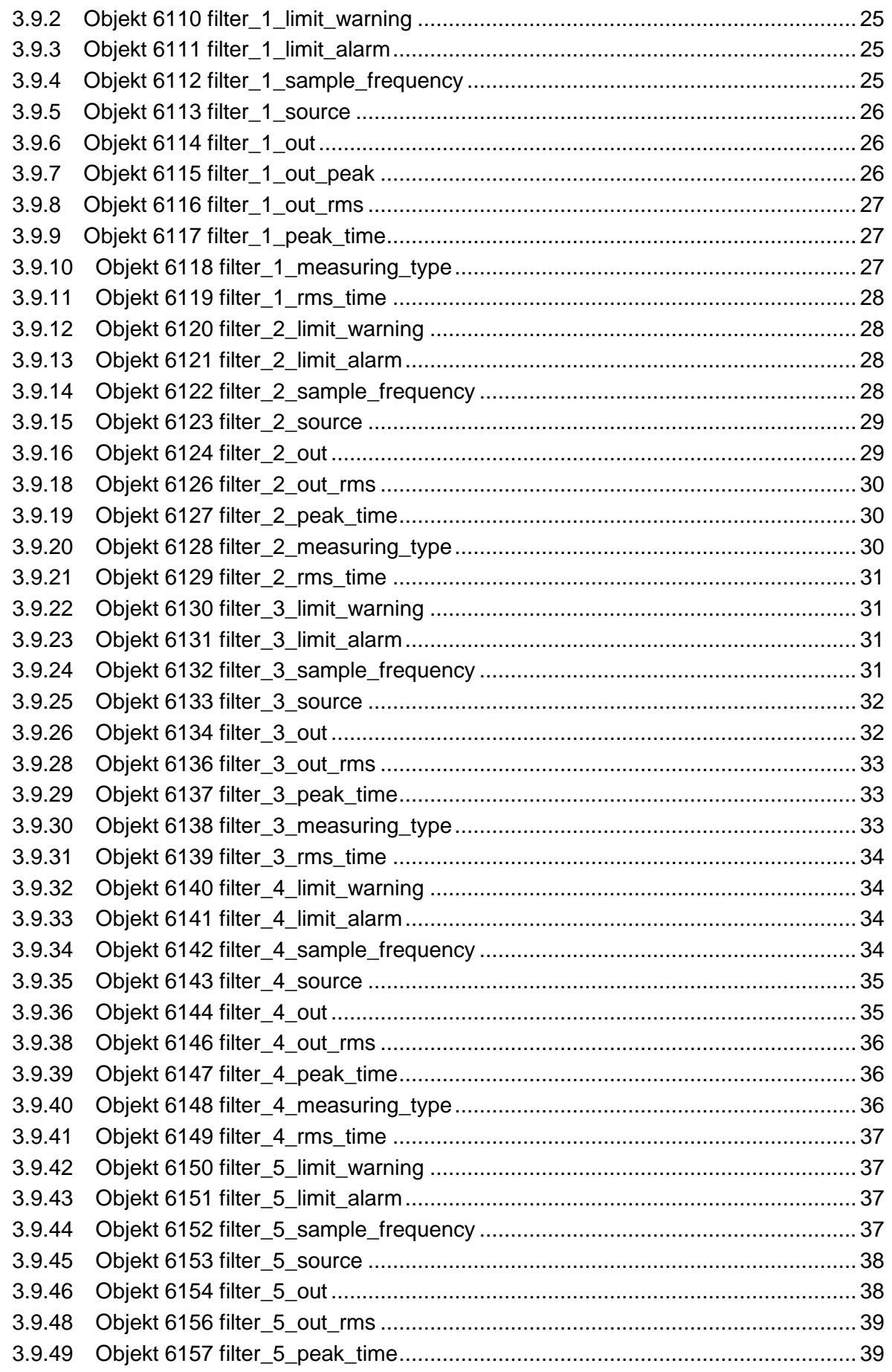

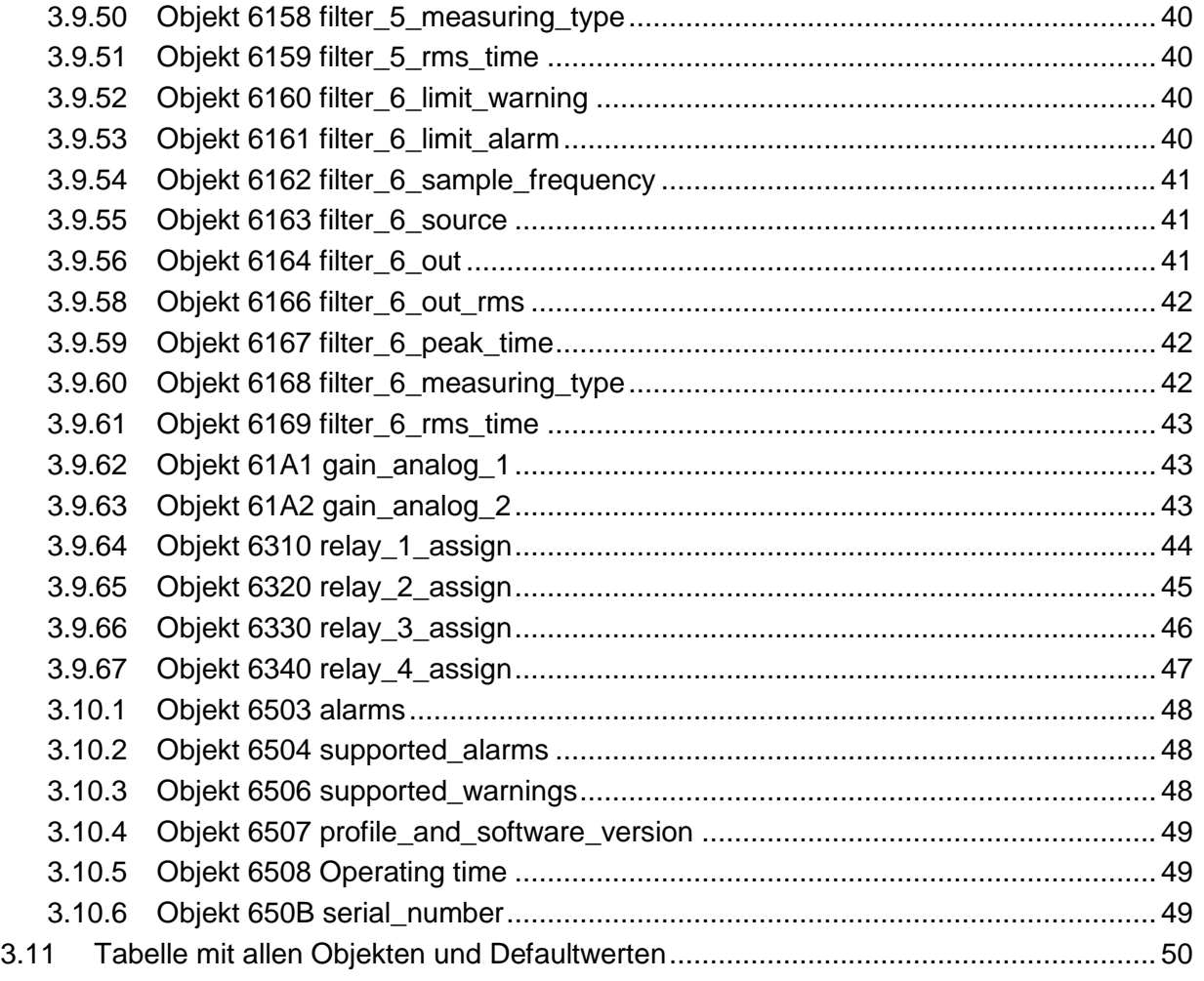

## <span id="page-4-0"></span>**1 Allgemeine Beschreibung**

## <span id="page-4-1"></span>**1.1 Aufbau**

Das Sensorsystem ist als Komponente für den Einsatz beispielsweise in Windkraftanlagen zur Messung und Auswertung von Schwingungen im Turmkopf vorgesehen. Erfassung von dynamischen Beschleunigungen mittels MEMS-Sensoren (Micro-Electro-Mechanical-System) mit anschließender Digitalisierung durch Controller.

Das Gerät besteht aus einem Beschleunigungssensor, einer Controllereinheit und drei Arten von Ausgangsschnittstellen. Die Datenausgabe erfolgt über zwei analoge Schnittstellen mit 4 ... 20 mA sowie CANopen und über 4 Relaiskontakte (zzgl. 1 Fehlerrelaiskontakt). Die Parametrierung des NVA wird über die CANopen Schnittstelle vorgenommen. Diese ist nicht galvanisch getrennt.

Der Sensor besitzt eine Filterschaltung gegen schnelle Transienten und Stoßspannungen auf der Versorgung bis 2kV. Die Schutzart ist IP 69K (Gehäuse) und IP 67 (Stecker/ Buchse). Mit den guten Werten für Vibrations- und Schockbelastungen ist der Sensor für den Einsatz in Bereichen mit rauen Umweltbedingungen geeignet.

Der Vibrationssensor hat ein stabiles Aluminiumgehäuse (optional Edelstahl). Zur mechanischen Ausrichtung (bis ca.  $\pm$  7.5°) sind Langlöcher vorhanden. Der elektrische Anschluss erfolgt über zwei Stecker oder zwei Kabel. MEMS Sensoren sind integrierte Schaltkreise, die in Silizium-Bulk-Mikromechanik Technologie gefertigt werden. Mithilfe dieser mikromechanischen Strukturen werden Doppelkapazitäten gebildet. Werden diese Strukturen bei Beschleunigungen ausgelenkt, erfolgen Kapazitätsänderungen, die messtechnisch erfasst und weiterverarbeitet werden. Diese Sensoren messen präzise, haben eine hohe Lebensdauer und sind sehr robust.

Die vom Beschleunigungssensor gelieferten Messwerte werden nach der Ermittelung des Gleichanteils und einer Skalierung den sechs Filtereinheiten zur Verfügung gestellt. Der Gleichanteil entsteht durch nicht exakt horizontalen Einbau, so dass ein Anteil des Erdgravitationsfeldes mitgemessen würde. Der aufgrund des Gleichanteils entstehende Offset in der Vibrationswertmesskurve (Verschiebung des Nullpunktes) wird rechnerisch ermittelt (Verteilung der positiven und negativen Messwerte um den Nullpunkt) und subtrahiert. Innerhalb einiger Sekunden wird der reine Wechselanteil ausgegeben. Die Berechnung findet permanent statt.

Die Filtereinheiten sind einzeln kundenprogrammierbar in der Abtastfrequenz und werksprogrammierbar in der Filtercharakteristik. Außerdem hat jede Filtereinheit zwei Ausgänge (Flags) für Alarm und Warnung. Überschreitet der Betrag des Messwertes eines Filterausgangs den eingestellten Grenzwert wird der Ausgang aktiv. Die Grenzwerte für die Auslösung der Ausgänge sind ebenfalls kundenprogrammierbar.

Die Warnungs- und Alarmausgänge können über eine vom Kunden programmierbare Matrix an die vier Relaisausgänge geschaltet werden. Es können auch mehrere Filterausgänge über eine ODER-Verknüpfung auf die Relaisausgänge geschaltet werden.

Die analogen Ausgänge sind fest auf Filter 1 und 2 geschaltet. Die Ausgänge geben das vom Beschleunigungssensor gelieferte, gefilterte Signal aus. Dieses Signal ist bei der Einstellung 'Momentanwert' vorzeichenbehaftet (pos. und neg. Beschleunigung). Die Mitte (0 g) liegt bei 12 mA. Bei den Einstellungen Peak (Spitzenwert) oder RMS (quadratischer Mittelwert) treten, unabhängig von der gewählten Quelle, nur positive Werte auf. In diesem Fall werden die positiven Werte ab 4 mA aufwärts ausgegeben. Die Verstärkungseinstellung ist für jeden Kanal über das CANopen-Interface einzeln möglich.

Die Bewertung der Schaltpunkte der Alarm- und Warninglevel Ausgänge erfolgt am Ausgang des Filters. Bei der Auswertung der Schaltpunkte erfolgt immer eine Wandlung in den Betrag des Ausgabewertes, unabhängig von der Einstellung des Messungsstyps des Filters.

Über das CANopen Interface sind die Parameter einstellbar und die Ausgänge der 6 Filter abrufbar. Bis auf die Filtercharakteristik sind alle Parameter programmierbar.

#### **Weitere Informationen bezüglich elektrischer und mechanischer Eigenschaften entnehmen Sie bitte dem Datenblatt NVA12634, in dem alle detaillierten Informationen aufgeführt sind.**

Diese Spezifikation beschreibt ausführlich die Kommunikation des Vibrationssensors NVA über die CANopen Schnittstelle und das Verhalten der Analogausgänge (Kap. 1.2). Alle CANopen Objekte sind in diesem Dokument aufgeführt und beschrieben.

## <span id="page-5-0"></span>**1.2 Analogausgänge**

Die Analogausgänge übernehmen das Verhalten der Filter bezüglich der Polarität der Ausgangssignale. Bei vorzeichenbehafteten Ein- oder Ausgangsgrößen wird der Nullpunkt auf die Mitte des Messbereichs eingestellt (siehe Abbildung weiter unten links). Bei Messgrößen, die Absolutwerte liefern, wird der Nullpunkt an den Anfang des Messbereichs gesetzt (siehe Abbildung weiter unten rechts).

Die folgende Tabelle zeigt das Verhalten des Analogausgangs in Abhängigkeit der Quelleneinstellung und der Einstellung des Messgrößentyps.

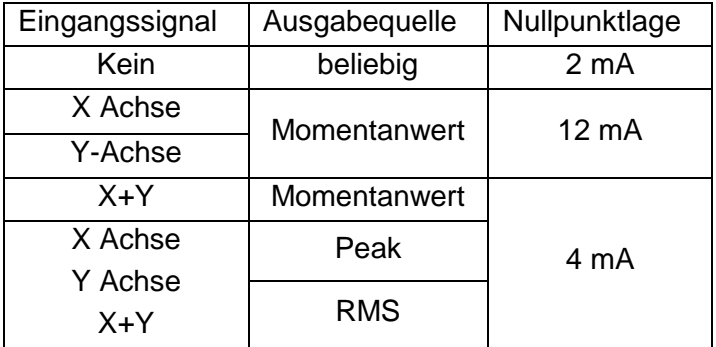

**Verhalten der Analogausgänge**

Die Stromausgänge fragen die Quelleneinstellung ab und stellen den Offset für den Nullpunkt entsprechend ein. Bei Einstellung der Quelle auf x- oder y wird der Nullpunkt auf Mitte des Messbereichs gesetzt. Bei Wahl der Quelle als geometrische Summe x und y befindet sich der Nullpunkt am Bereichsanfang. Die Abbildungen unten zeigt das Verhalten der Ausgänge abhängig von der gewählten Datenquelle.

Wird als Datenquelle , keine' angegeben, stellt sich der Ausgang auf konstant 2 mA ein.

Als Standardeinstellung ist die Verstärkung so eingestellt, dass z.B. bei -1 g bis +1 g der Analogwert 4 ... 20 mA ausgegeben wird. Die Objekte zur Einstellung der Verstärkung sind 61A1 und 61A2.

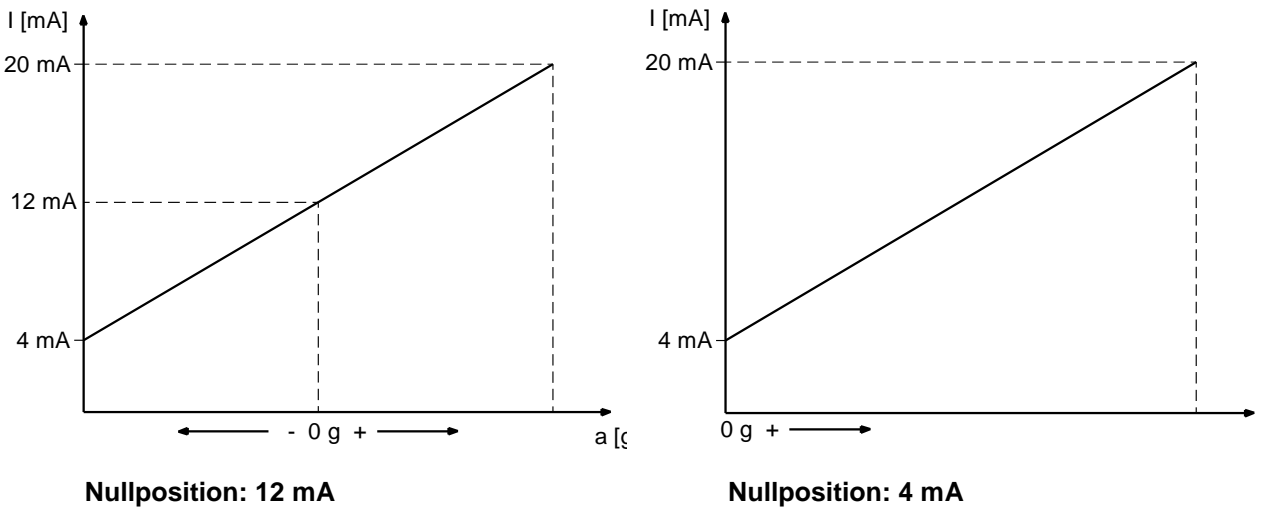

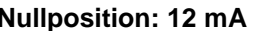

## <span id="page-7-0"></span>**1.3 Flussdiagramme**

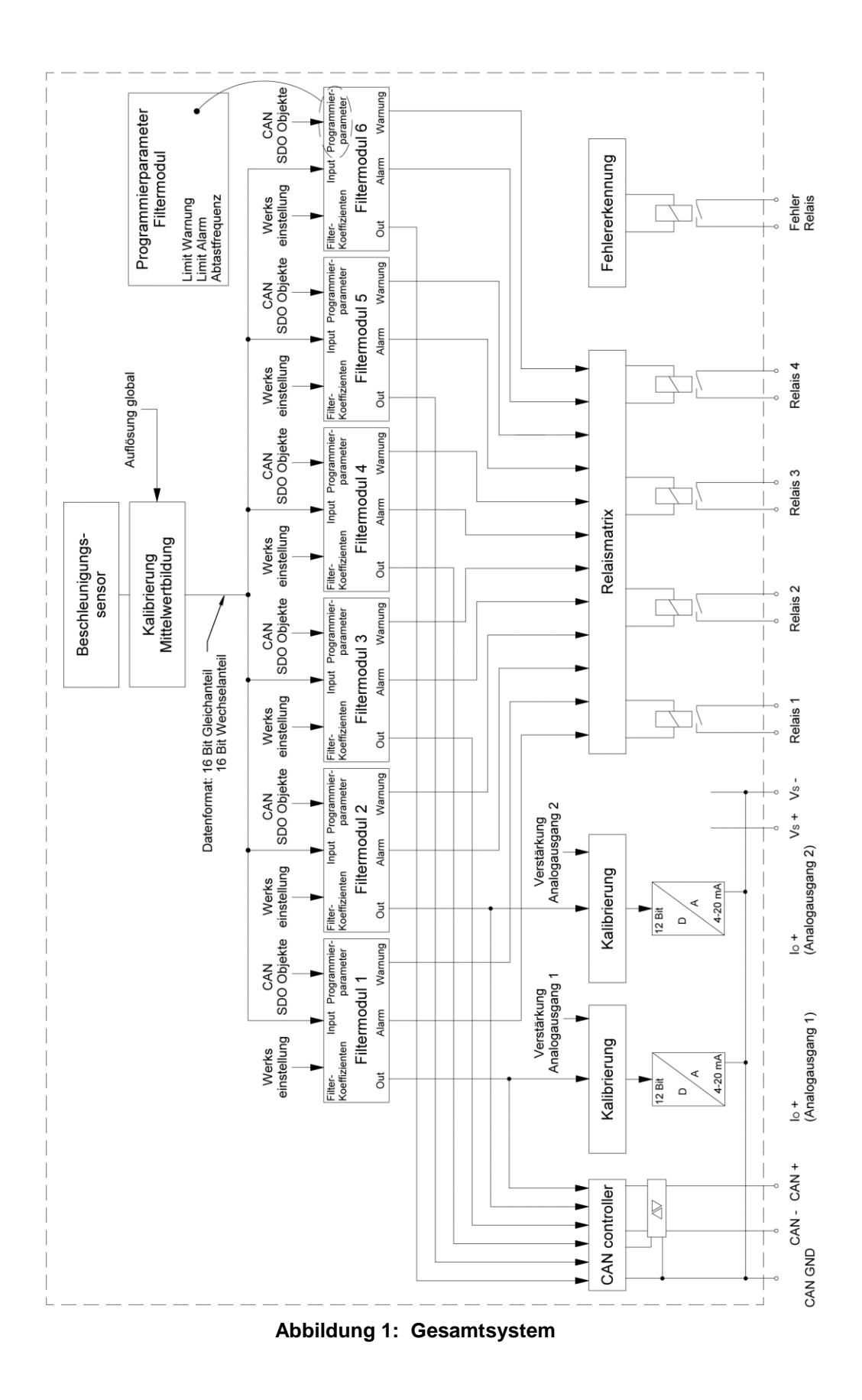

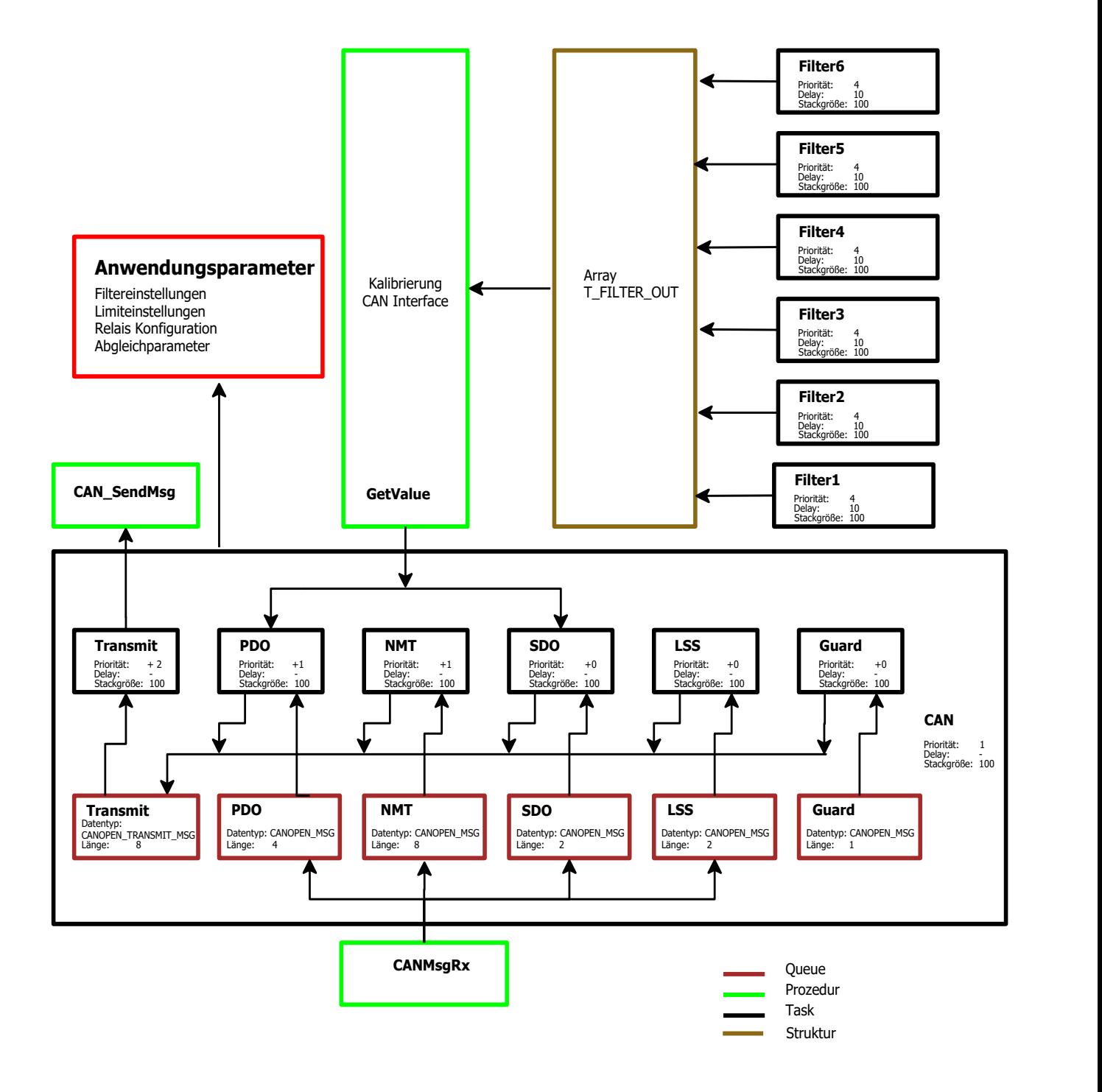

**Abbildung 2: Tasksystem CANopen**

## <span id="page-9-0"></span>**2 CANopen Funktionalität**

## <span id="page-9-1"></span>**2.1 Allgemein**

Die Software ist mit dem Standard CANopen Stack (TWK Entwicklung) ausgestattet. Die Baudraten werden nach folgender Tabelle realisiert. Die Baudrate 20 kBit/s ist als Defaulteinstellung festgelegt.

#### **Bit-Timing Tabelle**

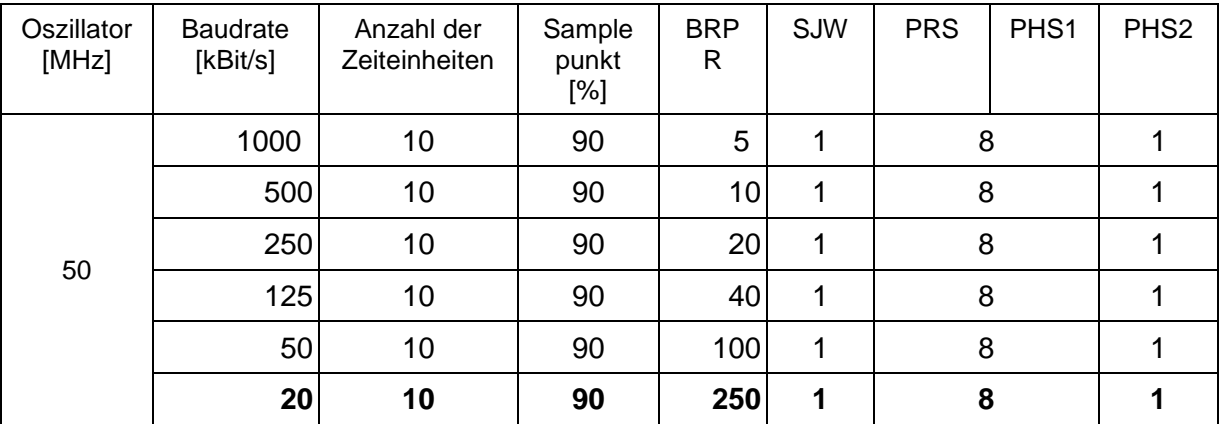

#### **Tabelle 1 Bittiming Spezifikation**

Die Tabelle enthält die richtigen Bitzeiten nach Bosch CAN Spezifikation. Die Einträge in den CAN-Chip-Registern können abweichend sein.

## <span id="page-9-2"></span>**2.2 Fehlerverhalten**

Hat der Vibrationssensor einen Fehler festgestellt, wird, sofern der Knoten nicht im Zustand STOP ist, eine Emergency Nachricht gesendet. Der Fehlercode wird zusätzlich in das Error Register und in das Objekt 6503 eingetragen. Das Objekt 1029 Error behaviour ist nicht implementiert. Im Fehlerfall geht der Sensor in den NMT Zustand PREOPERATIONAL über. Verschwindet ein Fehler (Fehler des CAN Kanals), wird wieder eine EMC Nachricht gesendet mit gelöschten Fehlerbit. Der zeitliche Abstand der Emergency Nachrichten wird durch das Objekt 1015 Inhibit Time EMCY bestimmt. Die Fehlerzustände des Vibrationssensors bleiben bis zum Reset oder Power On bestehen.

Die Emergency Nachricht hat folgenden Aufbau:

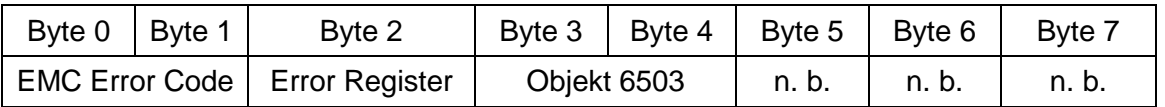

n. b. nicht benutzt

#### **CAN Spezifikation - Vibrationssensor NVA**

#### **EMC Error Codes:**

- 0x FFFF kundenspezifischer Fehler; Fehler im Sensorsystem
- 0x 8120 Error Passiv Zustand.
- 0x 8140 Rückkehr vom Zustand Bus Off
- 0x 8110 Overrun Error es wurde eine Nachricht verloren.

Error Register Codes siehe Objekt 1001.

Die Daten werden im Intel Format auf den Bus geschaltet.

Unterschieden werden zwei Arten von Fehlern:

Fehler im Sensorsystem (Fehlercode 0xFFFF)

Alle Fehler die ein ordnungsgemäßes Arbeiten des Sensors unmöglich machen.

Kommunikationsfehler (Fehlercode 0x81xx

Durch das Bussystem bedingte Fehler, die in der Regel nicht vom Sensors verursacht werden, sondern auf eine Störung im Bussystem hinweisen.

Die Fehler im Bussystem muss der Anwender des Gesamtsystems beurteilen und die Reaktion darauf festlegen.

#### Beispiele:

#### **CRC Fehler EEPROM**

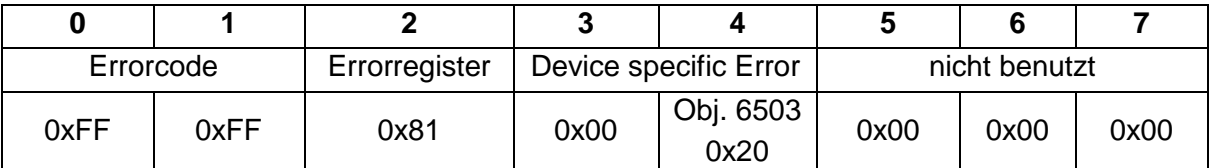

#### **Error Passiv**

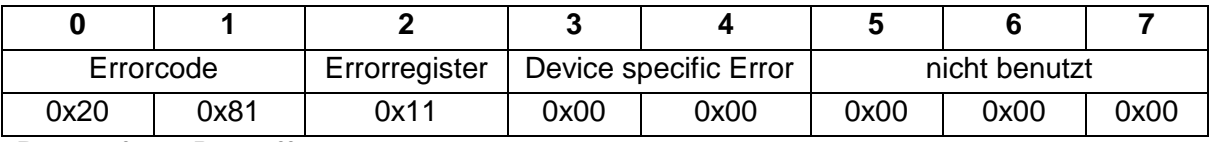

#### **Return from Bus off**

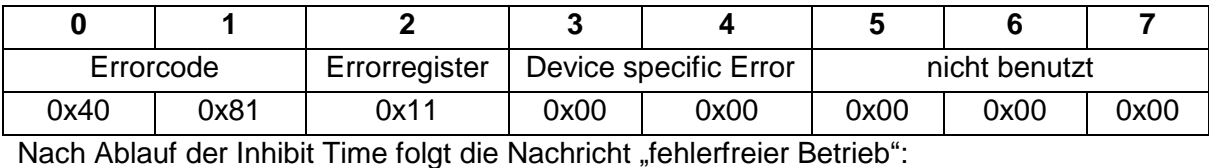

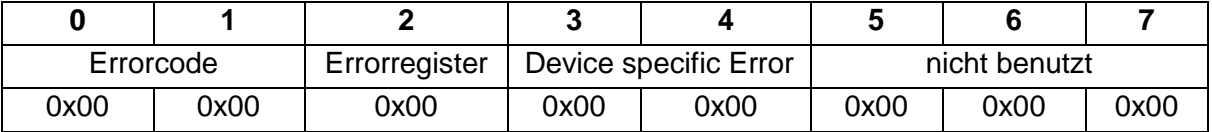

## <span id="page-11-0"></span>**CANopen Profildefinition**

## <span id="page-11-1"></span>**3.1 Übersicht**

Tabelle aller im Profil enthaltenen Objekte

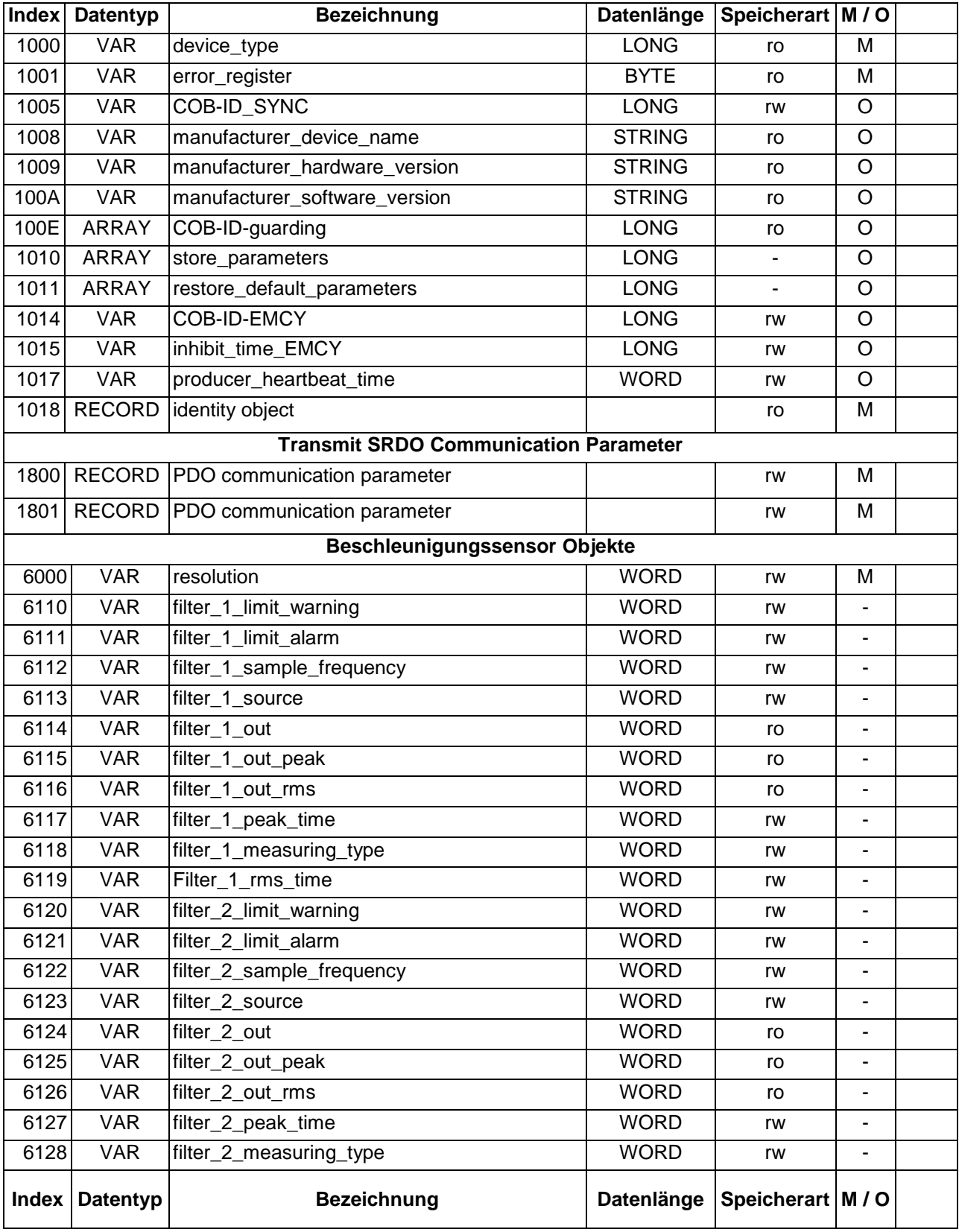

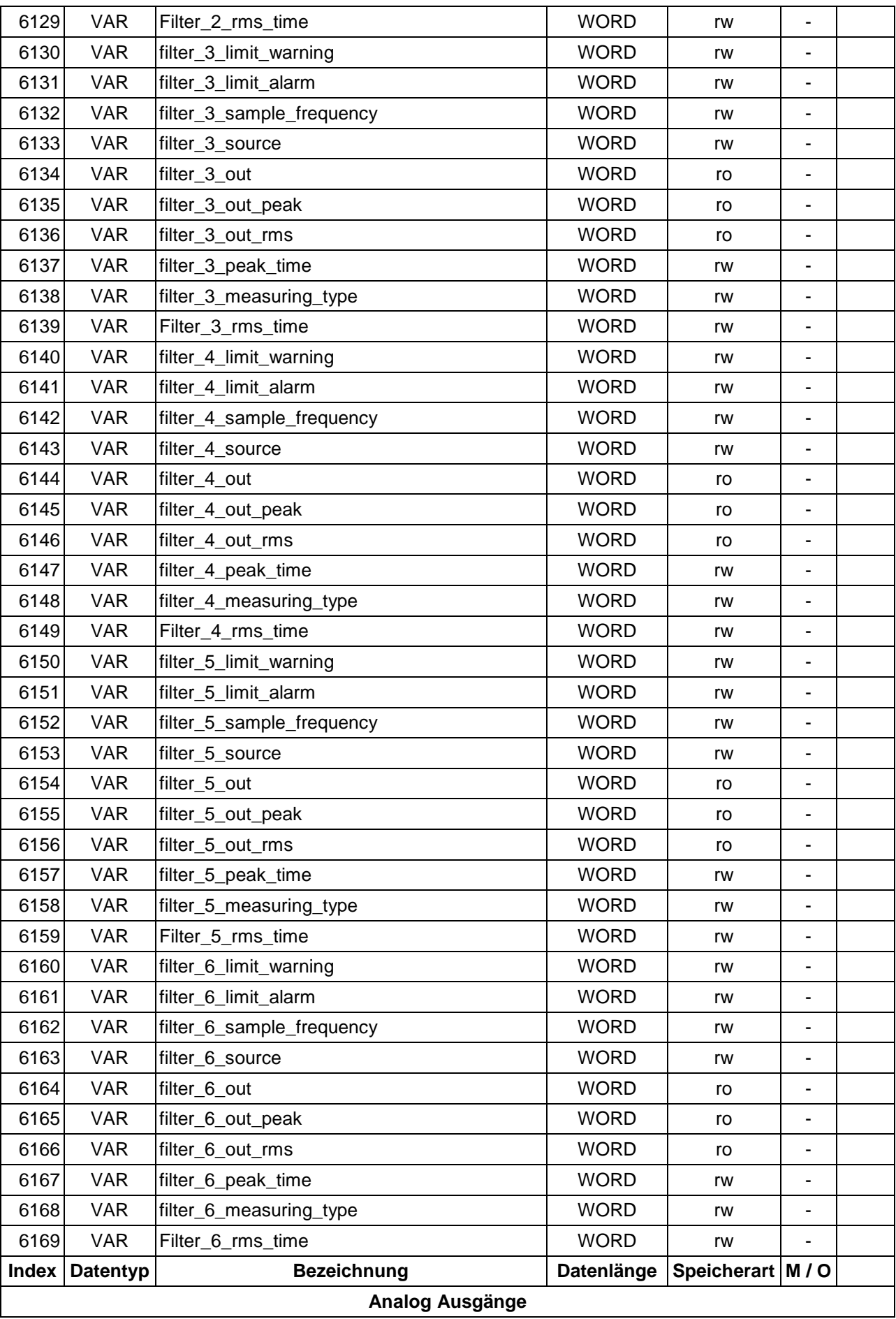

### **CAN Spezifikation - Vibrationssensor NVA**

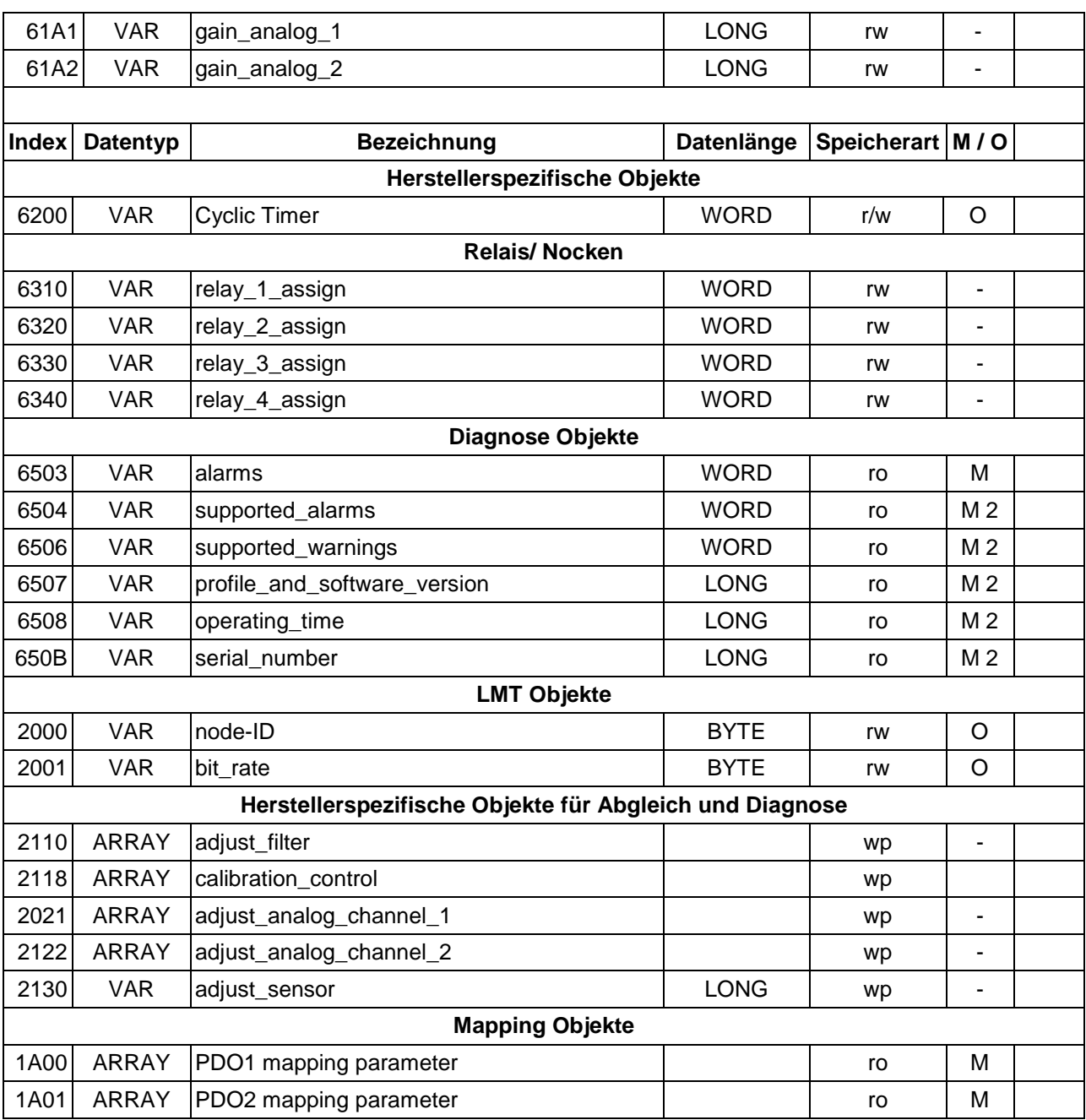

#### Es bedeuten:

- rw read/write
- ro read only
- wp Werksprogrammierung
- M laut Profil obligatorisch
- O laut Profil optional

## <span id="page-14-0"></span>**3.2 Prozess Daten Objekte PDO**

In den PDOs werden die Ausgänge der Filter dargestellt, die nicht an einem analogen Ausgang angeschlossen sind. Die Daten werden im Intel Format ausgegeben.

#### **PDO 1/2**

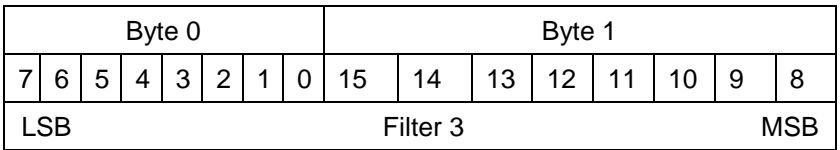

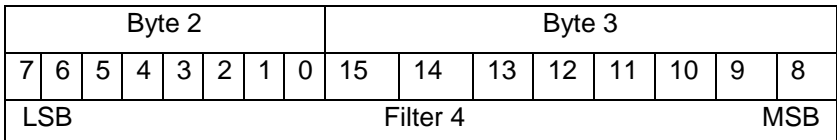

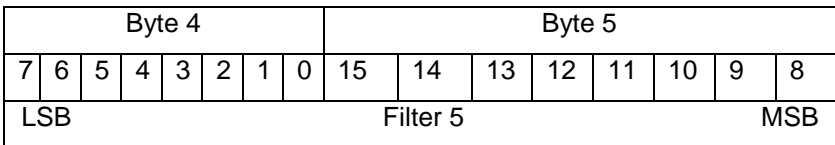

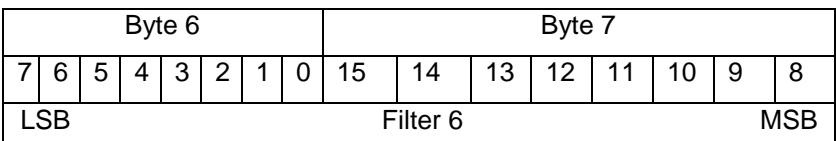

## <span id="page-14-1"></span>**3.3 Service Daten Objekte SDOs**

### <span id="page-14-2"></span>**3.3.1 Objekt 1000 device\_type**

Die Sensortypen sind wie folgt definiert:

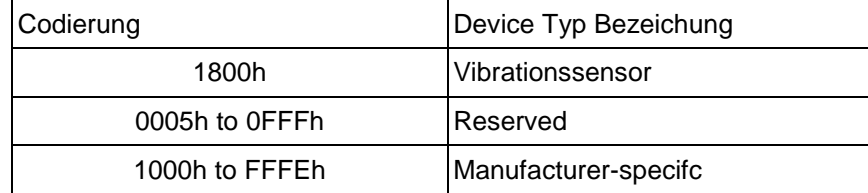

Struktur device\_typ:

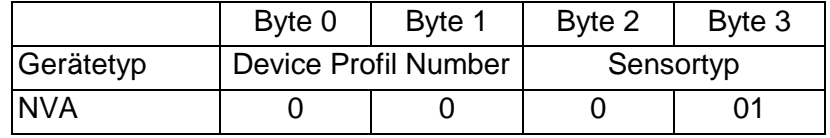

#### **device\_type**

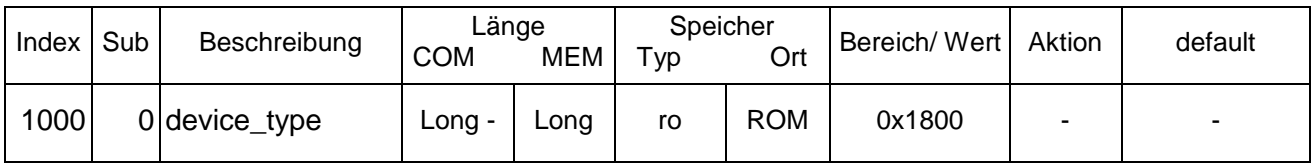

## <span id="page-15-0"></span>**3.3.2 Objekt 1001 error\_register**

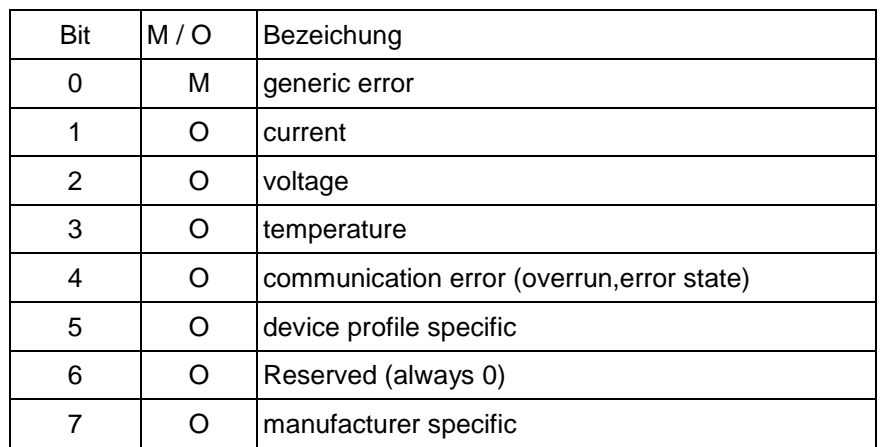

Das Errorregister ist das globale Fehlerregister. Es fasst alle Fehler im Bit 0 zusammen. Unterstützt werden generic-, communications- und manufacturer specific error. Im Fehlerfall ist das generic errror Bit immer gesetzt. Welcher Fehler aufgetreten ist, kann im Objekt Alarms 6503 abgelesen werden.

#### **error\_register**

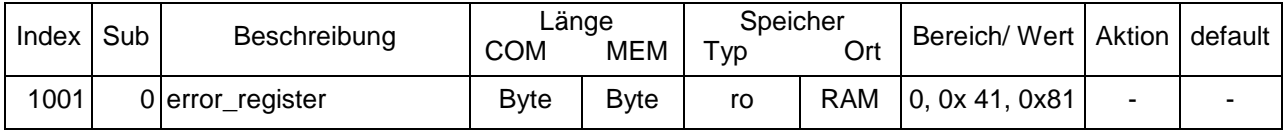

## <span id="page-15-1"></span>**3.3.3 Objekt 1005 COB-ID-SYNC**

Identifier der Sync Message, die vom Master gesendet wird. Es findet keine Bereichs oder Plausibilitätsprüfung statt. Keine Unterstützung von 29 Bit Identifiern.

#### **COB-ID-SYNC**

<span id="page-15-2"></span>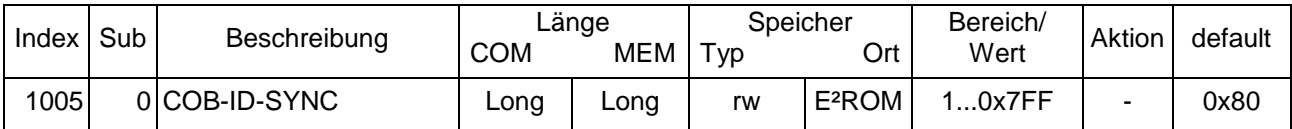

## **3.3.4 Objekt 1008 manufacturer\_device\_name**

Der Name des Gerätes ist als String gespeichert und wird über den SDO Segment Transfer ausgegeben.

"Acceleration NVA"

#### **manufacturer\_device\_name**

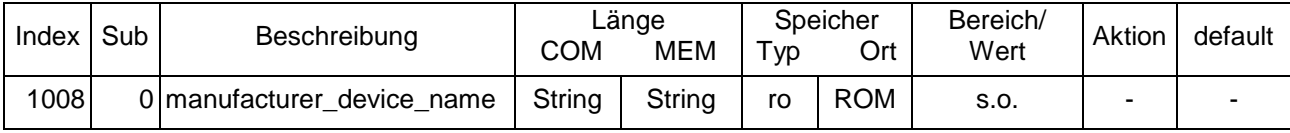

## <span id="page-16-0"></span>**3.3.5 Objekt 1009 manufacturer\_hardware\_version**

Hardware Version des Gerätes. Wird als String gespeichert "P-0642" wird über den SDO Segment Transfer ausgegeben.

#### **manufacturer\_hardware\_version**

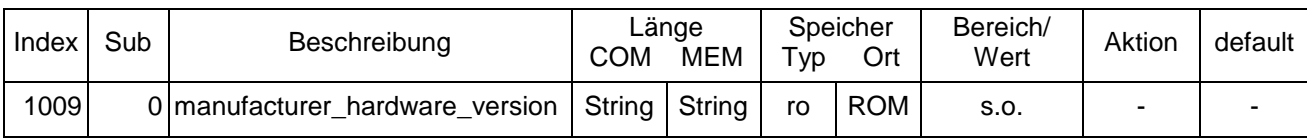

### <span id="page-16-1"></span>**3.3.6 Objekt 100A manufacturer\_software\_version**

Software Version des Gerätes. Wird als String gespeichert

"NVA analog Standard"

wird über den SDO Segment Transfer ausgegeben.

**manufacturer\_software\_version**

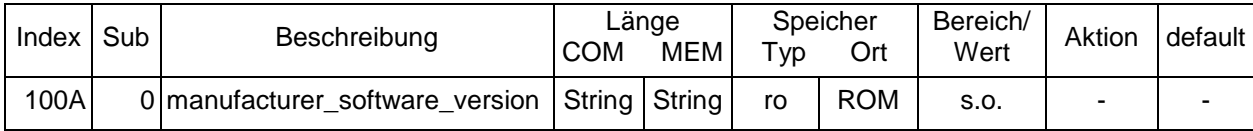

## <span id="page-16-2"></span>**3.3.7 Objekt 100E COB-ID\_GUARD**

Dieses Objekt ist in der Objektliste, da der Guard Identifier ein Parameter der Werksprogrammierung ist. Er ist read only definiert und hat für den Kunden keine Relevanz.

Keine Unterstützung von 29 Bit Identifiern.

## **COB-ID\_GUARD**

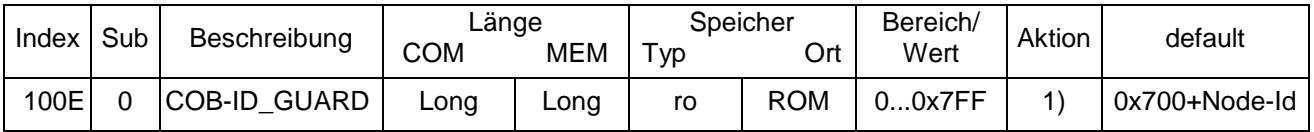

<span id="page-16-3"></span>1) Zum gewählten Identifier wird die Knotenadresse addiert

#### **3.3.8 Objekt 1010 store\_parameters**

Mit Eingabe im Subindex 01 von "save" als Passwort werden alle beschreibbaren Objekte im E²PROM gespeichert.

Das Objekt kann beim Schreiben nicht verändert werden. Lesen des Objektes ist möglich. Es wird 1 (Speichern durch Befehl Seite 93 DS 301 4.1) zurückgegeben.

#### **store\_parameters**

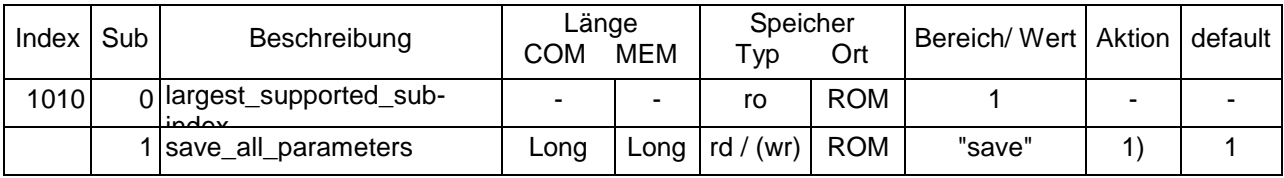

1) Parameter werden bei richtigem Passwort (save) im E²PROM gesichert.

## <span id="page-17-0"></span>**3.3.9 Objekt 1011 restore\_default\_parameters**

Mit Eingabe im Subindex 01 von "load" als Passwort werden die default Parameter des Gebers ins RAM geladen. Lesen des Objektes ist möglich.

Es wird 1 (Device restores parameters) zurückgegeben.

#### **restore\_default\_parameters**

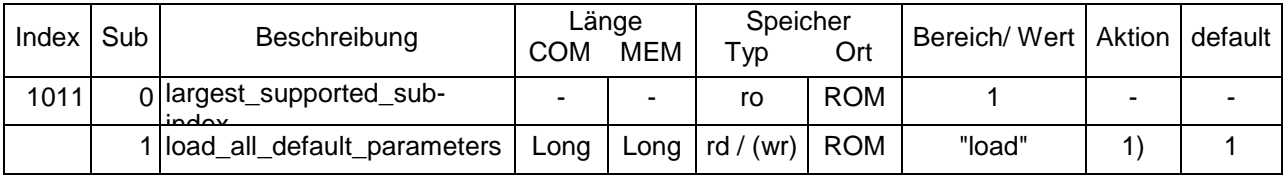

<span id="page-17-1"></span>1) Bei richtigem Passwort (load) werden die Defaultparameter aus dem ROM geladen.

## **3.3.10 Objekt 1014 COB-ID-EMCY**

Identifier für die Emergency Message, die der Geber bei Auftreten eines Alarms sendet. Der Identifier ist nach "Load Default " COB-ID-EMCY + Node Id.

Verändert der Anwender die COB ID, wird die Knotenadresse nicht mehr addiert.

Es findet keine Bereichs oder Plausibilitätsprüfung statt.

Keine Unterstützung von 29 Bit Identifiern.

#### **COB-Id-EMCY**

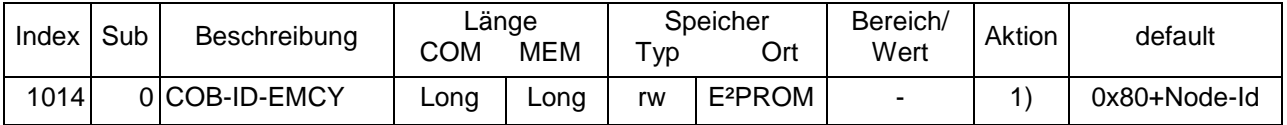

1) Auswertung Default - Zustand dann Addition der Knotenadresse.

## <span id="page-17-2"></span>**3.3.11 Objekt 1015 inhibit\_time\_EMCY**

Blockierungszeit um die Busbelastung bei schnell folgenden EMCY Nachrichten zu begrenzen. Die Basiseinheit ist 100 µs.

#### **inhibit\_time\_EMCY**

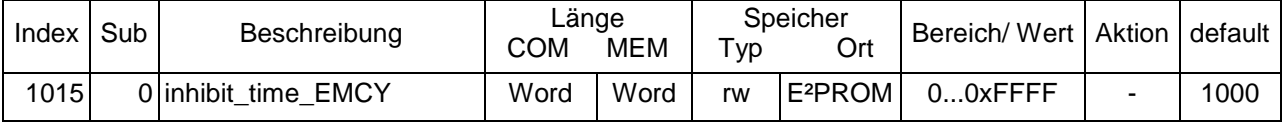

## <span id="page-18-0"></span>**3.3.12 Objekt 1017 producer\_heartbeat\_time**

Ist hier ein Wert größer Null eingetragen, wird die Heartbeat Message auf dem Identifier Guard COB Id + Node Id im Intervall der producer heartbeat time in ms gesendet. **producer\_heardbeat\_time**

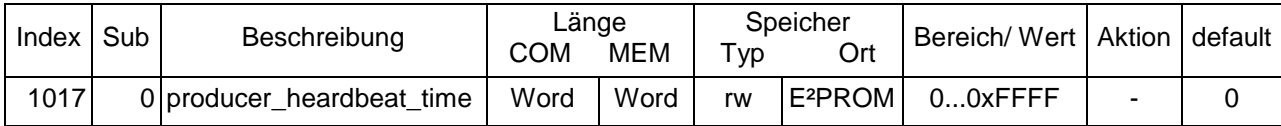

Das Format der Heartbeat Message:

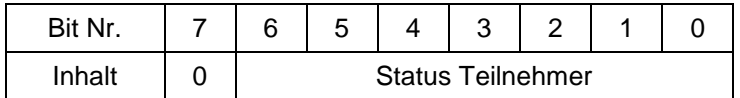

0: BOOTUP

4: STOPPED

5: OPERATIONAL

127: PRE-OPERATIONAL

## <span id="page-18-1"></span>**3.3.13 Objekt 1018 identity\_object**

Dieses Objekt enthält dem einzelnen Geber zugeordnete Daten. Das Objekt ist die Adresse für den Layer Setting Service (LSS).

Folgende Daten sind einzutragen:

- 1. Hersteller Id Vergibt CiA
- 
- 2. Produkt Code<br>3. Revisionsnummer
- 4. Seriennummer

3. Revisionsnummer TWK Software Revisionsnummer

Die Seriennummer kann im Zustand Werksprogrammierung über LSS geschrieben werden.

#### **identity\_object**

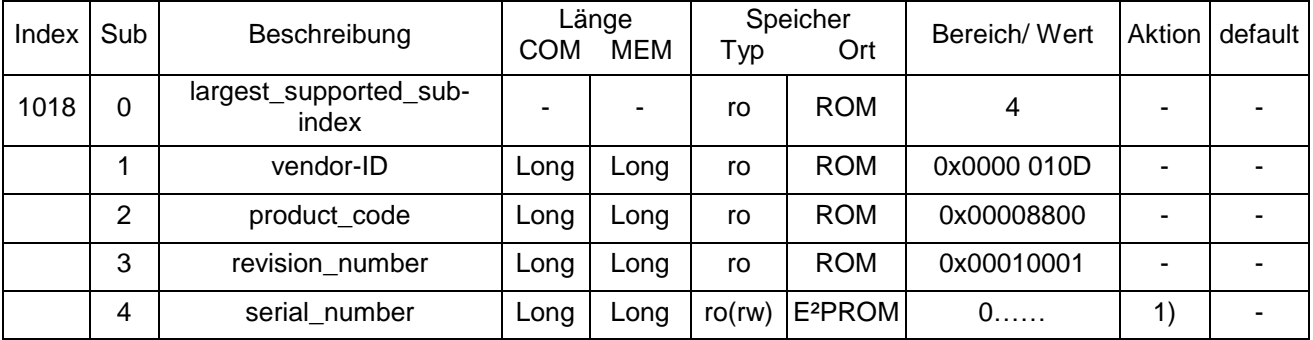

<span id="page-18-2"></span>1) Wird im Zustand Werksprogrammierung geschrieben.

## **3.4 Steuerung der Prozeß Daten Objekte**

## <span id="page-19-0"></span>**3.4.1 Struktur COB ID**

Die Prozessdaten werden über zwei Process Data Objects (PDOs) ausgegeben.

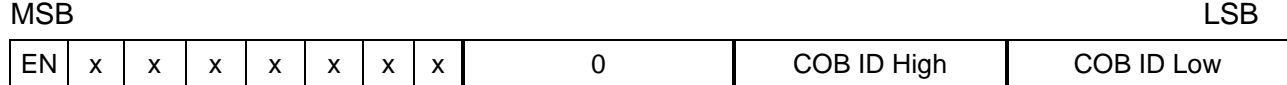

Das MSB stellt das Enable Bit dar.

Bit  $31 = 0$  PDO enabled

 $Bit 31 = 1$  PDO disabled

Die anderen Bits werden nicht auf Plausibilität geprüft. 29 Bit Identifier werden nicht unterstützt.

#### **Liste der Transmissionstypen**

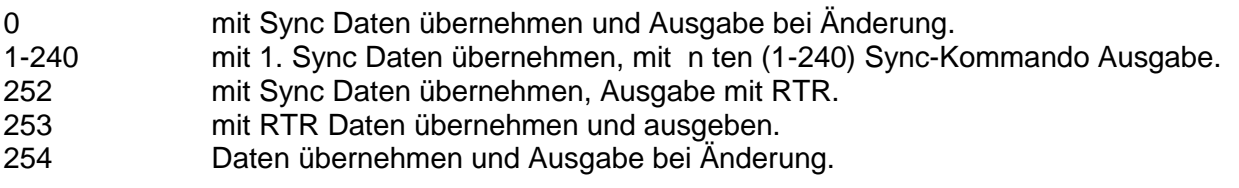

## <span id="page-19-1"></span>**3.4.2 Objekt 1800 PDO\_asyncron**

Alle asynchronen und zyklischen Ereignisse.

Das Cycle Timer Objekt 6200 wirkt auf diesen PDO.

Es ist keine synchrone Datenausgabe möglich.

Mit dem Transmissionstyp 252 kann die Datenübernahme synchron erfolgen.

Für die PDO COB Id gilt: Eingabe: PDO COB Id; Rückgabe: PDO COB Id + Node Id.

Bei der COB Id findet keine Plausibilitätsprüfung statt.

Die Inhibit Time ist in 100µs Schritten einstellbar. Die minimale einstellbare Zeit ist 1ms.

#### **Transmit PDO 1**

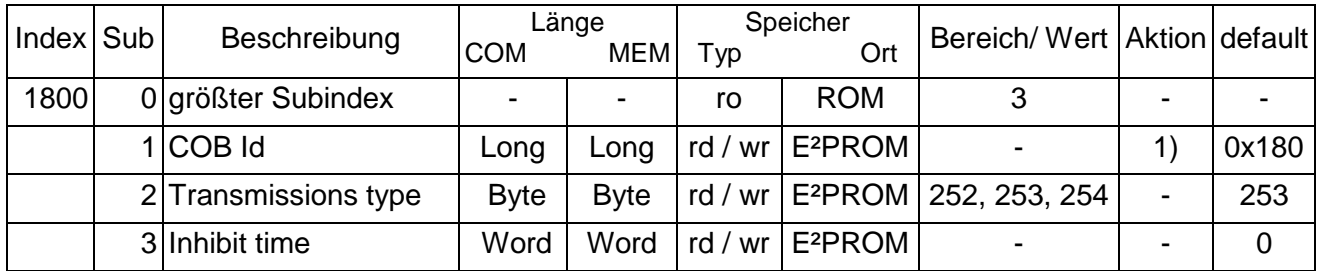

1) Zum gewählten Identifier wird beim Lesen (upload) die Knotenadresse addiert.

## <span id="page-19-2"></span>**3.4.3 Objekt 1801 Transmit PDO synchron**

Alle **synchronen** Ereignisse werden über diesen PDO abgewickelt.

Der Inhibit Timer ist für diesen PDO nicht implementiert, da bei synchroner Datenausgabe keine Busüberlastung auftreten kann.

Bei der COB Id findet keine Plausibilitätsprüfung statt.

#### **CAN Spezifikation - Vibrationssensor NVA**

#### **Transmit PDO 2**

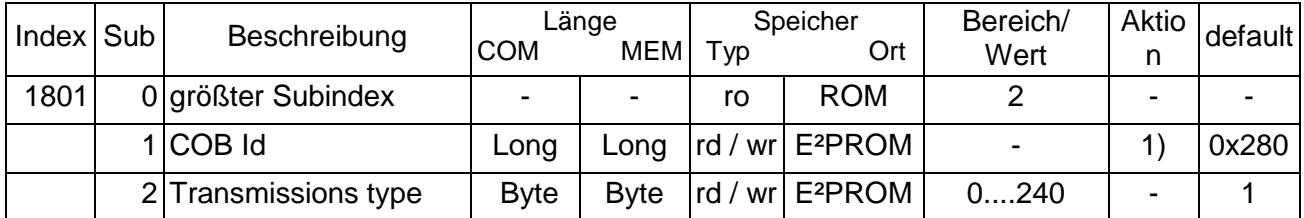

<span id="page-20-0"></span>1) Zum gewählten Identifier wird beim Lesen (upload) die Knotenadresse addiert.

## **3.5 Mapping Objekte**

## <span id="page-20-1"></span>**3.5.1 Objekt 1A00 Transmit PDO 1 Mapping**

Der Parameter enthält für jedes "Mapping" Objekt folgende Codierung:

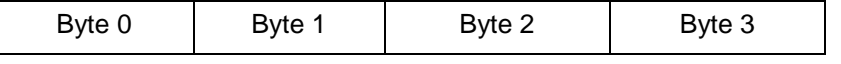

#### **CAN Spezifikation - Vibrationssensor NVA**

## **TWK ELEKTRONIK**

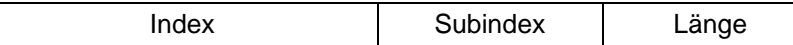

Die Länge wird in Anzahl Bits hex codiert angegeben.

## **Transmit PDO 1 Mapping**

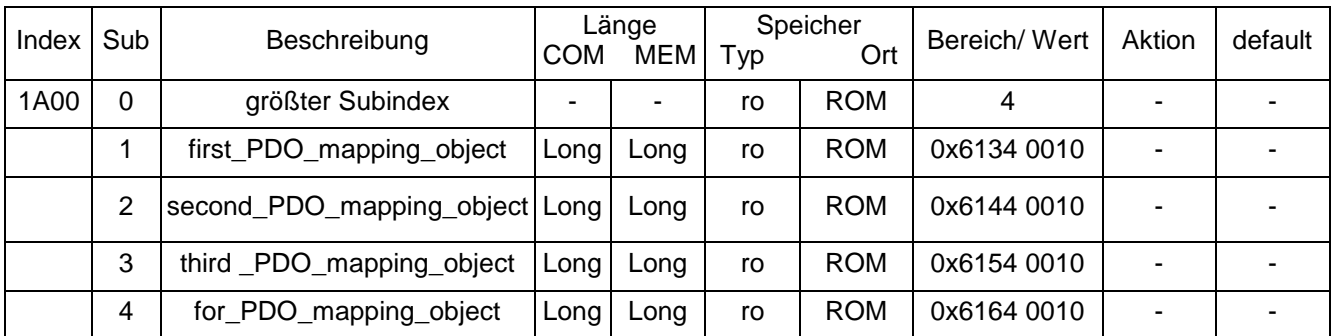

## <span id="page-21-0"></span>**3.5.2 Objekt 1A01 Transmit PDO 2 Mapping**

Der Parameter enthält für jedes "Mapping" Objekt folgende Codierung:

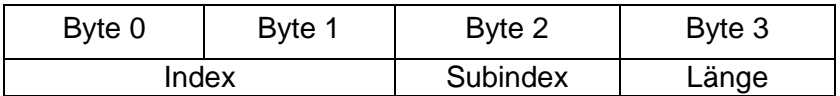

Die Länge wird in Anzahl Bits hex codiert angegeben.

### **Transmit PDO 2 Mapping**

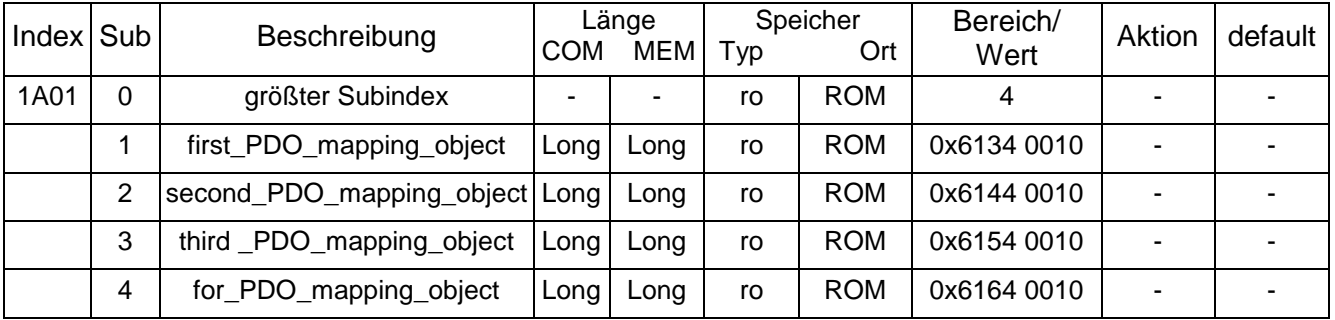

## <span id="page-22-0"></span>**3.6 LMT Objekte**

### <span id="page-22-1"></span>**3.6.1 Objekt 2000 node-ID**

Die Knotenadresse des Gebers.Der Parameter wird erst nach Speichern mit Objekt 1010 und einem Power On Reset wirksam.

**node-ID**

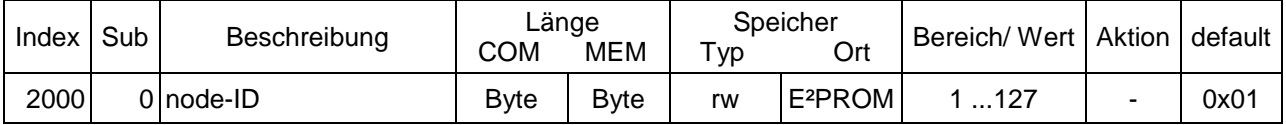

## <span id="page-22-2"></span>**3.6.2 Objekt 2001 bit\_rate**

Baudrate des CAN Busses.

Dieses Objekt kann auch mittels des Layer Setting Services geändert werden.

Der Index der Bitrate wird nach folgender Tabelle eingestellt:

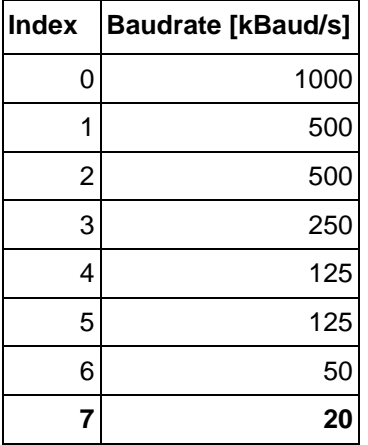

Der Parameter wird erst nach Speichern mit Objekt 1010 und einem Power On Reset wirksam. **bit\_rate**

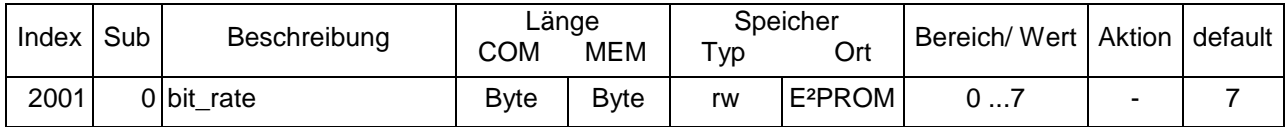

## <span id="page-23-0"></span>**3.7 Objekte herstellerspezifisch für Abgleich und Diagnose**

### <span id="page-23-1"></span>**3.7.1 Objekt 2110 adjust\_filter**

Dieses Objekt dient der Werksprogrammierung der Filtercharakteristik. largest supported sub-index  $= 8$ 

#### **3.7.2 Objekt 2118 calibration\_control**

Dieses Objekt dient der Werksprogrammierung zur Kalibrierung. largest supported sub-index  $= 2$ 

#### <span id="page-23-2"></span>**3.7.3 Objekt 2121 adjust\_analog\_channel\_1**

Dieses Objekt dient der Werksprogrammierung der Analogkanäle. Es enthält zwei Subindizes für Verstärkung und Offset.

largest supported sub-index  $= 2$ 

#### <span id="page-23-3"></span>**3.7.4 Objekt 2122 adjust\_analog\_channel\_2**

Dieses Objekt dient der Werksprogrammierung der Analogkanäle. Es enthält zwei Subindizes für Verstärkung und Offset.

largest supported sub-index  $= 2$ 

#### **3.7.5 Objekt 2130 sensor\_adjust**

Dieses Objekt dient der Werksprogrammierung des Beschleunigungssensors. Der Sensor wird mit diesem Objekt auf eine feste Auflösung von 4096 digit pro g kalibriert.

Die Objekte in diesem Kapitel (3.7) sind nicht in der eds-Datei aufgeführt, da sie ausschließlich zur Werksprogrammierung dienen und kundenseitig nicht genutzt werden können.

#### <span id="page-23-4"></span>**3.8 Objekte herstellerspezifisch**

#### <span id="page-23-5"></span>**3.8.1 Objekt 6200 Cyclic Timer**

Bei Werten > 0 wird das Objekt Position value 6004 zyklisch mit dem Wert des Cyclic Timers in ms auf dem PDO 1 gesendet.

#### **Cyclic Timer**

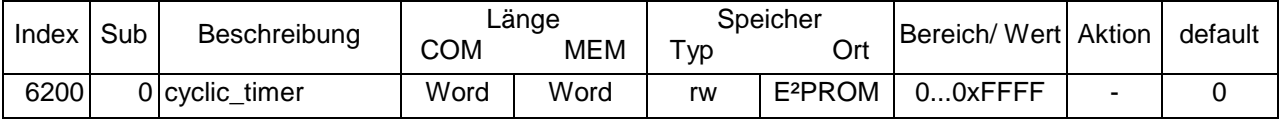

## <span id="page-24-0"></span>**3.9 Objekte nach Profildefinition**

## <span id="page-24-1"></span>**3.9.1 Objekt 6000 resolution**

Auflösung für die x und y-Achse in digits/ g. Der Maximalwert ist 20480 digit/ pro g entsprechend 0,2g auf 4096 digit. Die Grundauflösung des Beschleunigungssensors ist 4096 digits/ g. Als Defaultwert wird 4096 digit /g gewählt.

## **resolution**

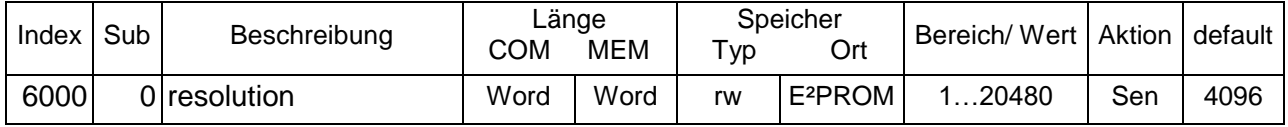

## <span id="page-24-2"></span>**3.9.2 Objekt 6110 filter\_1\_limit\_warning**

Warninglevel für das Filter in digit. Die Auflösungseinstellung bezieht sich auf die Auflösung des Objektes 6000. Bei der Auswertung des Filterausgangs wird immer der Spitzenwert des Betrages der jeweils durch die Objekte source und measuring\_type eingestellten Messgröße bewertet.

Die Auslösung wird bei Unterschreitung des Warninglevels über 10 s wieder gelöscht.

#### **filter\_1\_limit\_warning**

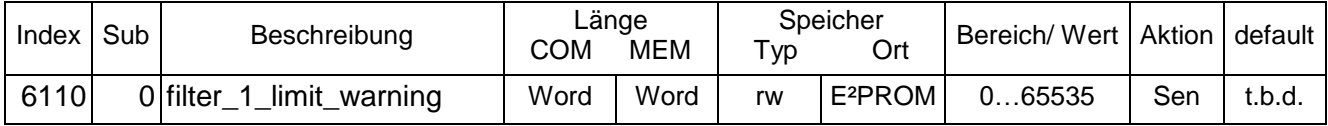

### <span id="page-24-3"></span>**3.9.3 Objekt 6111 filter\_1\_limit\_alarm**

Alarmlevel für das Filter in digit. Die Auflösungseinstellung bezieht sich auf die Auflösung des Objektes 6000. Bei der Auswertung des Filterausgangs wird immer der Spitzenwert des Betrages der jeweils durch die Objekte source und measuring\_type eingestellten Messgröße bewertet.

Die Auslösung kann nicht gelöscht werden.

#### **filter\_1\_limit\_alarm**

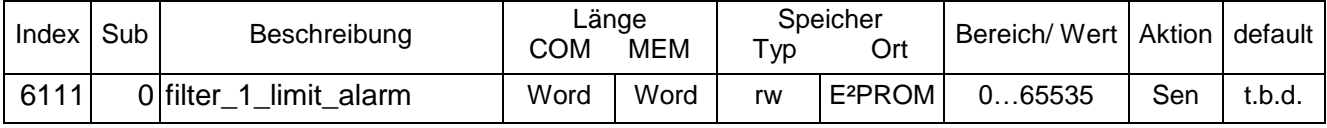

## <span id="page-24-4"></span>**3.9.4 Objekt 6112 filter\_1\_sample\_frequency**

Abtastfrequenz des Filters in Hz. Mit der Abtastfrequenz kann der Durchlassbereich des Filters verschoben werden. Die Abtastfrequenz kann im Bereich von 120 Hz bis 800 Hz verschoben werden. Der Faktor F = fg/fa ist ein konstanter Faktor, der sich aus den Filterkonstanten ergibt. Durch Änderung der Abtastfrequenz fa kann die Filter Grenzfrequenz variiert werden.

#### **filter\_1\_sample\_frequency**

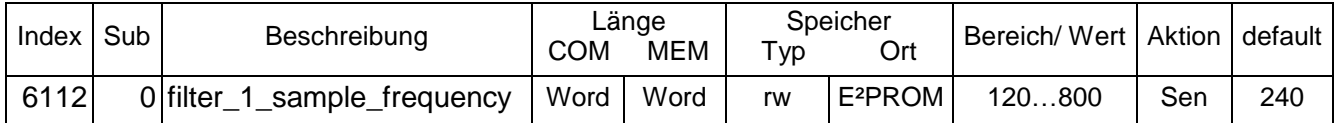

## <span id="page-25-0"></span>**3.9.5 Objekt 6113 filter\_1\_source**

Dieses Objekt wählt die Quelle für die Filterung aus. Es gibt folgende Möglichkeiten:

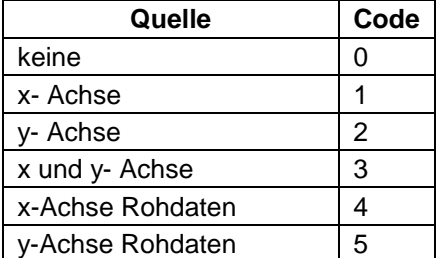

Wenn x- und y-Achse gewählt sind, werden beide Achsen vektoriell addiert.

Bei der Wahl "keine" wird der an den Filterausgang angeschlossene Analogausgang auf konstant 2 mA geschaltet.

Bei den Rohdaten handelt es sich um das nicht skalierte Sensorsignal. Diese Optionen sind für Diagnosezwecke implementiert.

#### **filter\_1\_source**

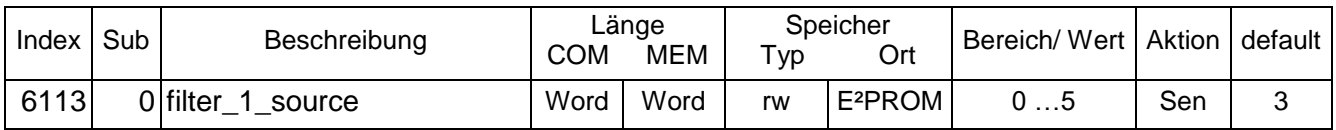

## <span id="page-25-1"></span>**3.9.6 Objekt 6114 filter\_1\_out**

Ausgabewert des Filters.

Den Beschleunigungswert in g erhält man:

Beschleunigung  $[q]$  = filter 1 out  $\left[\text{digit}\right]$  / resolution  $\left[\text{digit}\right]$ 

**filter\_1\_out**

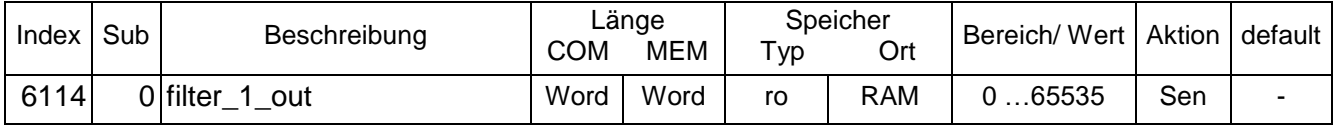

## <span id="page-25-2"></span>**3.9.7 Objekt 6115 filter\_1\_out\_peak**

Ausgabewert des Filters als Spitzenwert.

Den Beschleunigungswert (Absolutwert) der Beschleunigung in g erhält man:

|Beschleunigung| [g] = |filter\_1\_out| [digit] / resolution [digit/g]

Beim Bestimmen des Spitzenwertes wird geprüft, ob innerhalb der Aktualisierungsperiode ein neuer Spitzenwert erfasst wurde. Ist das nicht der Fall, wird der gespeicherte Spitzenwert bei Ablauf der Aktualisierungsperiode dekrementiert. Dadurch nähert sich der Spitzenwert langsam dem Pegel der aktuellen Spitzenwerte an. Es soll damit verhindert werden, dass bei einem einmaligen seltenen Ereignis der Spitzenwert für lange Zeit auf diesem Wert festgehalten wird (Zum Beispiel ein schwerer Gegenstand fällt bei Wartungsarbeiten herunter). Wird die Aktualisierungsperiode auf null gesetzt, wird das Inkrementieren des Spitzenwertes abgeschaltet.

Ein Schreibzugriff löscht den aktuellen Wert. Die Messung wird neu gestartet.

#### **filter\_1\_out\_peak**

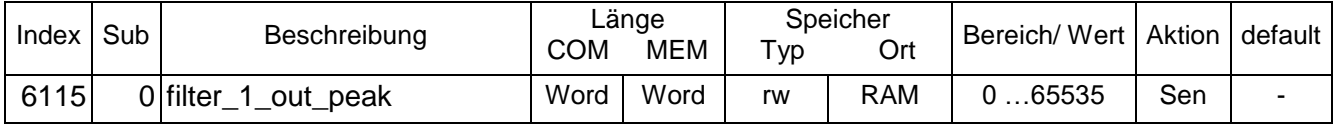

## <span id="page-26-0"></span>**3.9.8 Objekt 6116 filter\_1\_out\_rms**

Ausgabewert des Filters als quadratischer Mittelwert (RMS).

Den Beschleunigungswert in g erhält man:

Beschleunigung  $[q]$  = filter 1 out  $[digit] /$  resolution  $[digit/q]$ 

Die Messwerte werden mit der Samplerate des Filters aufgenommen und quadratisch gemittelt. Alle 0,2 Sekunden werden diese Mittelwerte in ein Array mit gleitender Mittelung eingetragen. Das Mittelwertarray nimmt maximal 100 Werte auf. Die Mittelungszeit beträgt damit maximal 20s. Um die Einschwingzeit zu verkürzen, werden nach dem Systemstart 100 Werte mit der Samplerate des Filters aufgenommenen und gemittelt. Mit dem Ergebnis der Mittelung wird das Mittelwertarray gefüllt. Damit steht nach kurzer Zeit (85 ms) ein einigermaßen plausibler Messwert zur Verfügung. Die Mittelungszeit für den RMS Wert ist über Objekt 6119 einstellbar.

#### **filter\_1\_out\_rms**

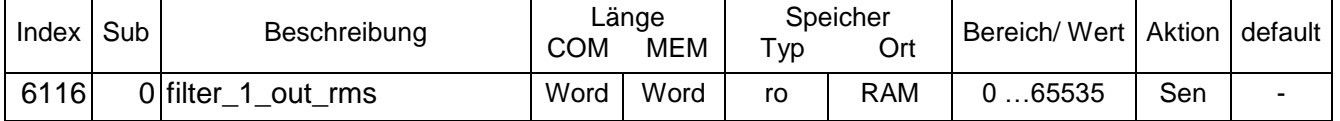

## <span id="page-26-1"></span>**3.9.9 Objekt 6117 filter\_1\_peak\_time**

Nach Ablauf der peak time wird der Spitzenwert inkrementiert, sofern kein neuer Wert als Spitzenwert innerhalb dieser Zeit gespeichert wurde. Wurde ein Wert gespeichert, wird der Timer zurückgesetzt. Bei Eintrag von null wird die Incrementierung abgeschaltet. Die Dimension des Parameters ist s (Sekunde).

#### **filter\_1\_peak\_time**

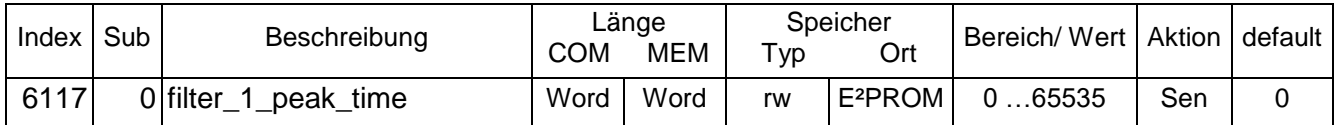

## <span id="page-26-2"></span>**3.9.10 Objekt 6118 filter\_1\_measuring\_type**

Art der Messung. Der eingestellte Messungstyp wird auf dem Objekt filter\_x\_out ausgegeben. Es sind folgende Messungen möglich:

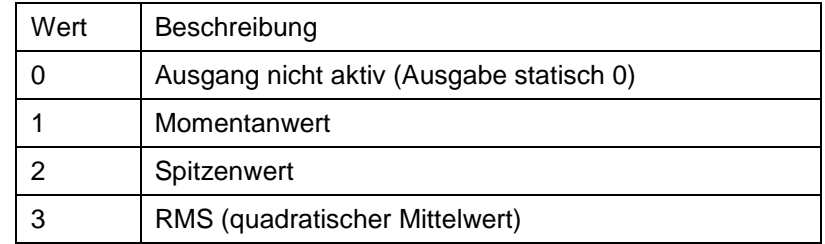

Bei der Wahl "Ausgang nicht aktiv" wird der an den Filterausgang angeschlossene Analogausgang auf konstant 2 mA geschaltet.

### **filter\_1\_measuring\_type**

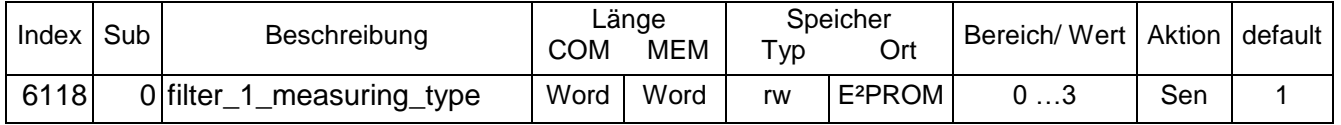

## <span id="page-27-0"></span>**3.9.11 Objekt 6119 filter\_1\_rms\_time**

Einstellung der Mittelungszeit der RMS Berechnung. Ist das Zeitfenster über das jeweils der RMS berechnet wird. Die Dimension des Parameters ist s (Sekunde).

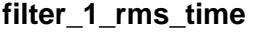

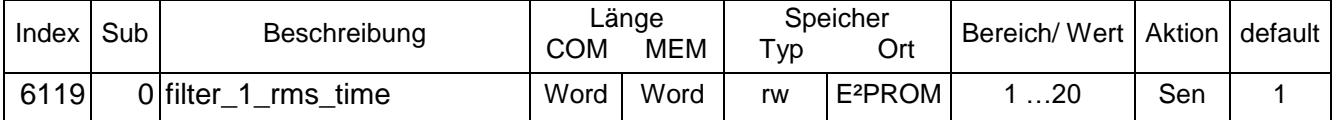

## <span id="page-27-1"></span>**3.9.12 Objekt 6120 filter\_2\_limit\_warning**

Warninglevel für das Filter in digit. Die Auflösungseinstellung bezieht sich auf die Auflösung des Objektes 6000. Bei der Auswertung des Filterausgangs wird immer der Spitzenwert des Betrages der jeweils durch die Objekte source und measuring\_type eingestellten Messgröße bewertet.

Die Auslösung wird bei Unterschreitung des Warninglevels über 10 s wieder gelöscht.

#### **filter\_2\_limit\_warning**

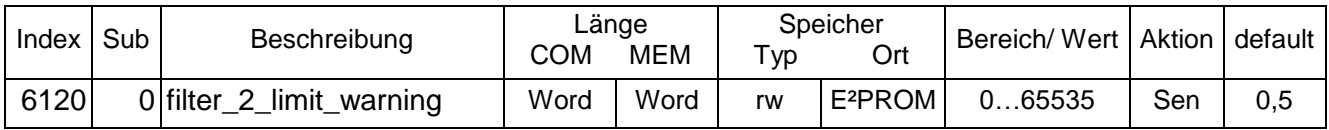

### <span id="page-27-2"></span>**3.9.13 Objekt 6121 filter\_2\_limit\_alarm**

Alarmlevel für das Filter in digit. Die Auflösungseinstellung bezieht sich auf die Auflösung des Objektes 6000. Bei der Auswertung des Filterausgangs wird immer der Spitzenwert des Betrages der jeweils durch die Objekte source und measuring\_type eingestellten Messgröße bewertet.

Die Auslösung kann nicht gelöscht werden.

#### **filter\_2\_limit\_alarm**

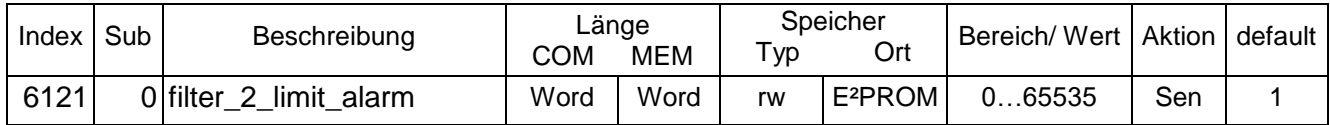

#### <span id="page-27-3"></span>**3.9.14 Objekt 6122 filter\_2\_sample\_frequency**

Abtastfrequenz des Filters in Hz. Mit der Abtastfrequenz kann der Durchlassbereich des Filters verschoben werden. Die Abtastfrequenz kann im Bereich von 120 Hz bis 800 Hz verschoben werden. Der Faktor F = fg/fa ist ein konstanter Faktor, der sich aus den Filterkonstanten ergibt. Durch Änderung der Abtastfrequenz fa kann die Filter Grenzfrequenz variiert werden.

#### **filter\_2\_sample\_frequency**

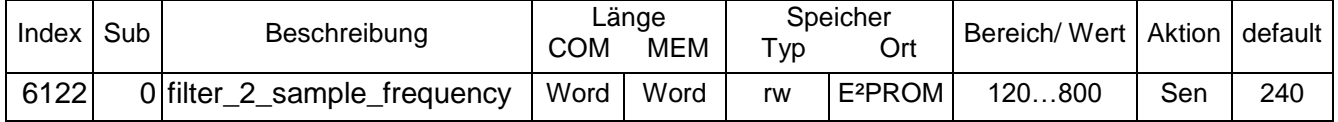

## <span id="page-28-0"></span>**3.9.15 Objekt 6123 filter\_2\_source**

Dieses Objekt wählt die Quelle für die Filterung aus. Es gibt folgende Möglichkeiten:

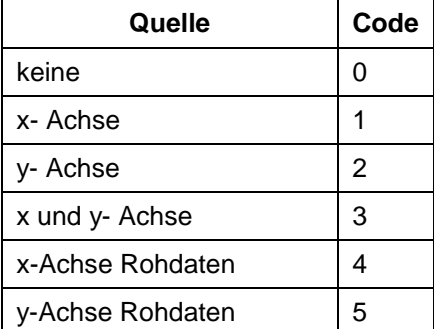

Wenn x- und y-Achse gewählt sind, werden beide Achsen vektoriell addiert.

Bei der Wahl "keine" wird der an den Filterausgang angeschlossene Analogausgang auf konstant 2 mA geschaltet.

Bei den Rohdaten handelt es sich um das nicht skalierte Sensorsignal. Diese Optionen sind für Diagnosezwecke implementiert.

**filter\_1\_source**

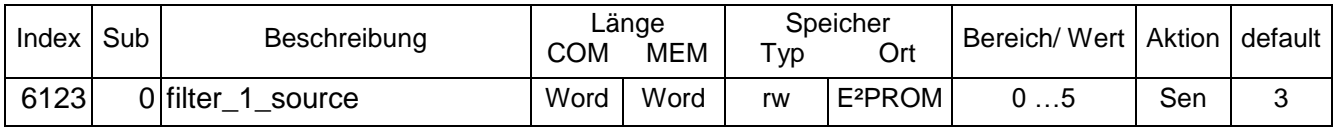

## <span id="page-28-1"></span>**3.9.16 Objekt 6124 filter\_2\_out**

Ausgabewert des Filters.

Den Beschleunigungswert in g erhält man:

Beschleunigung [g] = filter\_2\_out [digit] / resolution [digit/g]

**filter\_2\_out**

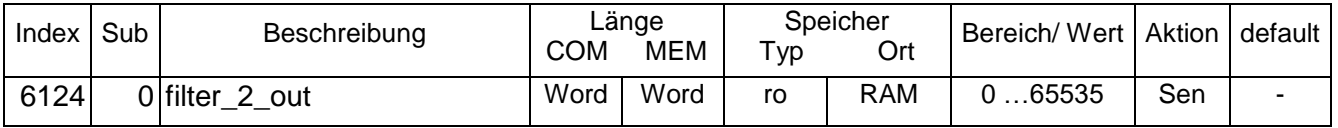

## **3.9.17 Objekt 6125 filter\_2\_out\_peak**

Ausgabewert des Filters als Spitzenwert.

Den Beschleunigungswert (Absolutwert) der Beschleunigung in g erhält man:

|Beschleunigung| [g] = |filter\_2\_out| [digit] / resolution [digit/g]

Beim Bestimmen des Spitzenwertes wird geprüft, ob innerhalb der Aktualisierungsperiode ein neuer Spitzenwert erfasst wurde. Ist das nicht der Fall, wird der gespeicherte Spitzenwert bei Ablauf der Aktualisierungsperiode dekrementiert. Dadurch nähert sich der Spitzenwert langsam dem Pegel der aktuellen Spitzenwerte an. Es soll damit verhindert werden, dass bei einem einmaligen seltenen Ereignis der Spitzenwert für lange Zeit auf diesem Wert festgehalten wird (Zum Beispiel ein schwerer Gegenstand fällt bei Wartungsarbeiten herunter). Wird die Aktualisierungsperiode auf null gesetzt, wird das Inkrementieren des Spitzenwertes abgeschaltet. Ein Schreibzugriff löscht den aktuellen Wert. Die Messung wird neu gestartet.

#### **CAN Spezifikation - Vibrationssensor NVA**

#### **filter\_2\_out\_peak**

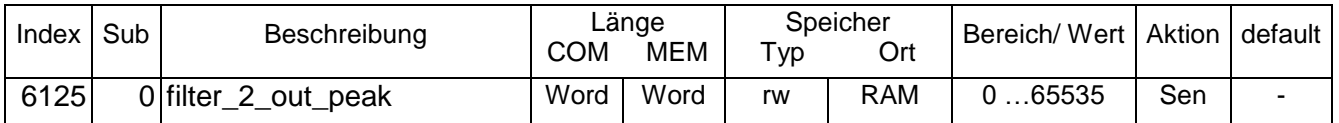

### <span id="page-29-0"></span>**3.9.18 Objekt 6126 filter\_2\_out\_rms**

Ausgabewert des Filters als quadratischer Mittelwert (RMS).

Den Beschleunigungswert in g erhält man:

Beschleunigung [g] = filter 2 out [digit] / resolution [digit/g]

Die Messwerte werden mit der Samplerate des Filters aufgenommen und quadratisch gemittelt. Alle 0,2 Sekunden werden diese Mittelwerte in ein Array mit gleitender Mittelung eingetragen. Das Mittelwertarray nimmt maximal 100 Werte auf. Die Mittelungszeit beträgt damit maximal 20s. Um die Einschwingzeit zu verkürzen, werden nach dem Systemstart 100 Werte mit der Samplerate des Filters aufgenommenen und gemittelt. Mit dem Ergebnis der Mittelung wird das Mittelwertarray gefüllt. Damit steht nach kurzer Zeit (85 ms) ein einigermaßen plausibler Messwert zur Verfügung. Die Mittelungszeit für den RMS Wert ist über Objekt 6129 einstellbar.

#### **filter\_2\_out\_rms**

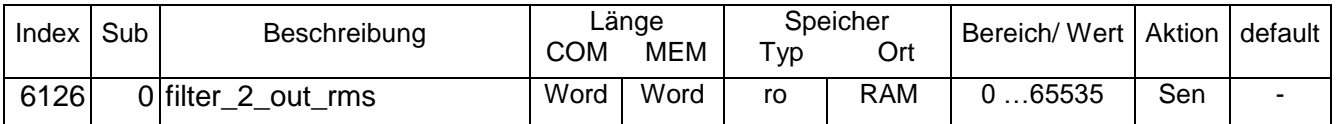

### <span id="page-29-1"></span>**3.9.19 Objekt 6127 filter\_2\_peak\_time**

Nach Ablauf der peak\_time wird der Spitzenwert inkrementiert, sofern kein neuer Wert als Spitzenwert innerhalb dieser Zeit gespeichert wurde. Wurde ein Wert gespeichert, wird der Timer zurückgesetzt. Bei Eintrag von null wird die Incrementierung abgeschaltet. Die Dimension des Parameters ist s (Sekunde).

**filter\_2\_peak\_time**

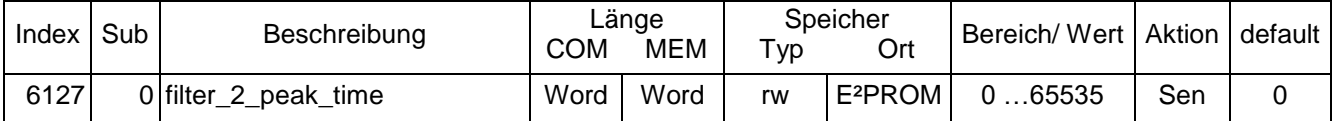

#### <span id="page-29-2"></span>**3.9.20 Objekt 6128 filter\_2\_measuring\_type**

Art der Messung. Der eingestellte Messungstyp wird auf dem Objekt filter x out ausgegeben. Es sind folgende Messungen möglich:

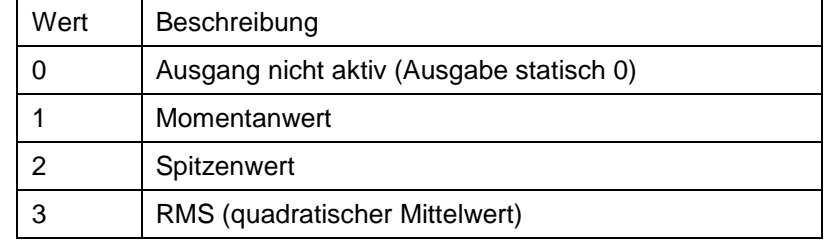

Bei der Wahl "Ausgang nicht aktiv" wird der an den Filterausgang angeschlossene Analogausgang auf konstant 2 mA geschaltet.

#### **filter\_2\_measuring\_type**

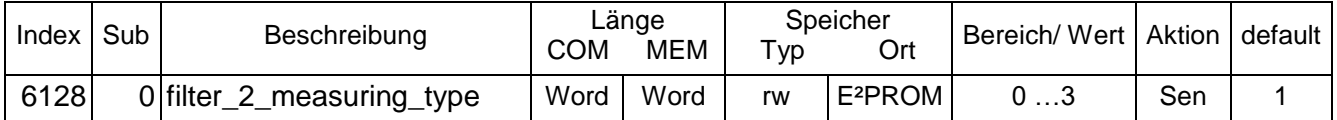

## <span id="page-30-0"></span>**3.9.21 Objekt 6129 filter\_2\_rms\_time**

Einstellung der Mittelungszeit der RMS Berechnung. Ist das Zeitfenster über das jeweils der RMS berechnet wird. Die Dimension des Parameters ist s (Sekunde).

#### **filter\_2\_rms\_time**

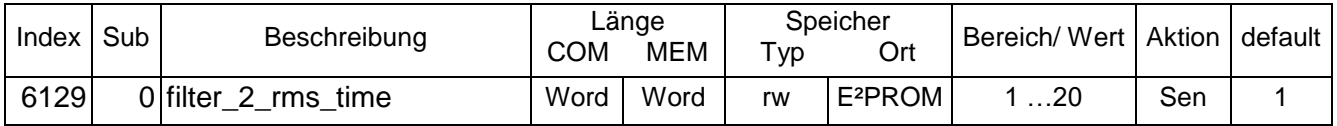

## <span id="page-30-1"></span>**3.9.22 Objekt 6130 filter\_3\_limit\_warning**

Warninglevel für das Filter in digit. Die Auflösungseinstellung bezieht sich auf die Auflösung des Objektes 6000. Bei der Auswertung des Filterausgangs wird immer der Spitzenwert des Betrages der jeweils durch die Objekte source und measuring\_type eingestellten Messgröße bewertet.

Die Auslösung wird bei Unterschreitung des Warninglevels über 10 s wieder gelöscht.

#### **filter\_3\_limit\_warning**

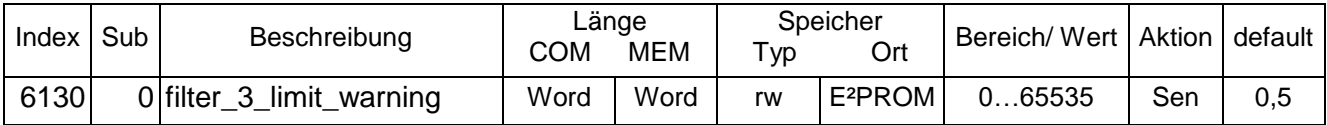

## <span id="page-30-2"></span>**3.9.23 Objekt 6131 filter\_3\_limit\_alarm**

Alarmlevel für das Filter in digit. Die Auflösungseinstellung bezieht sich auf die Auflösung des Objektes 6000. Bei der Auswertung des Filterausgangs wird immer der Spitzenwert des Betrages der jeweils durch die Objekte source und measuring\_type eingestellten Messgröße bewertet.

Die Auslösung kann nicht gelöscht werden.

#### **filter\_3\_limit\_alarm**

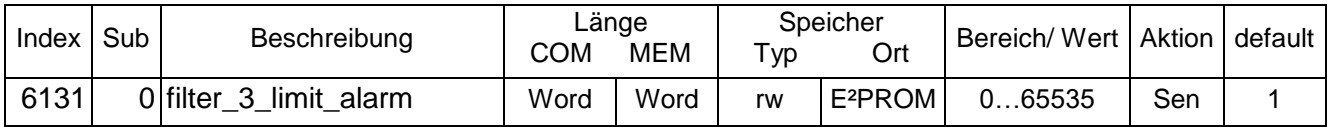

## <span id="page-30-3"></span>**3.9.24 Objekt 6132 filter\_3\_sample\_frequency**

Abtastfrequenz des Filters in Hz. Mit der Abtastfrequenz kann der Durchlassbereich des Filters verschoben werden. Die Abtastfrequenz kann im Bereich von 120 Hz bis 800 Hz verschoben werden. Der Faktor F = fg/fa ist ein konstanter Faktor, der sich aus den Filterkonstanten ergibt. Durch Änderung der Abtastfrequenz fa kann die Filter Grenzfrequenz variiert werden.

#### **filter\_3\_sample\_frequency**

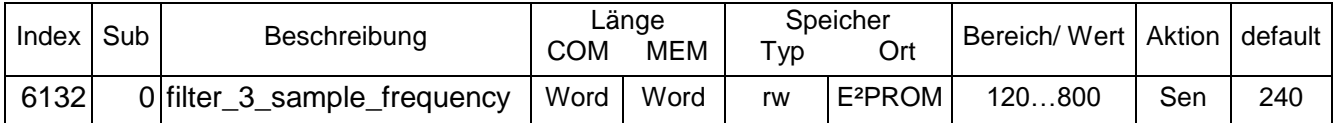

## <span id="page-31-0"></span>**3.9.25 Objekt 6133 filter\_3\_source**

Dieses Objekt wählt die Quelle für die Filterung aus. Es gibt folgende Möglichkeiten:

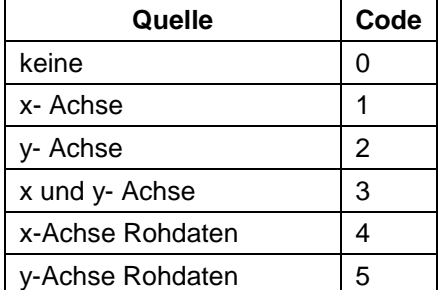

Wenn x- und y-Achse gewählt sind, werden beide Achsen vektoriell addiert.

Bei der Wahl "keine" wird der an den Filterausgang angeschlossene Analogausgang auf konstant 2 mA geschaltet.

Bei den Rohdaten handelt es sich um das nicht skalierte Sensorsignal. Diese Optionen sind für Diagnosezwecke implementiert.

#### **filter\_1\_source**

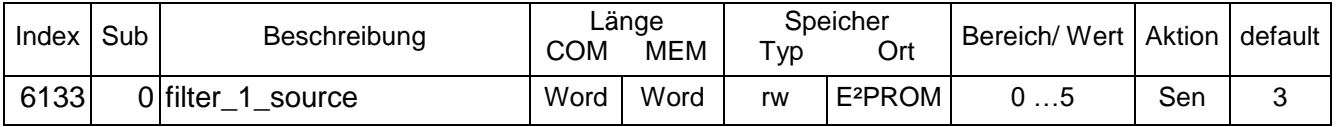

### <span id="page-31-1"></span>**3.9.26 Objekt 6134 filter\_3\_out**

Ausgabewert des Filters.

Den Beschleunigungswert in g erhält man:

Beschleunigung  $[q]$  = filter 3 out  $[digit] /$  resolution  $[digit/q]$ 

**filter\_3\_out**

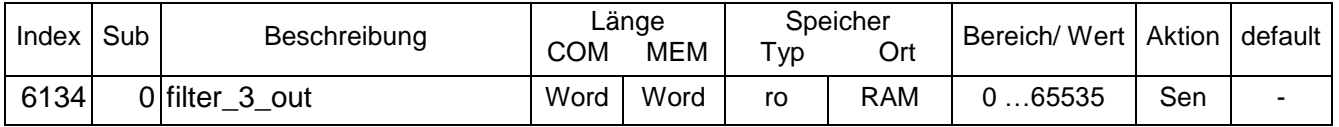

## **3.9.27 Objekt 6135 filter\_3\_out\_peak**

Ausgabewert des Filters als Spitzenwert.

Den Beschleunigungswert (Absolutwert) der Beschleunigung in g erhält man:

 $|Beschleuniqung| [g] = |filter 3 out| [digit] / resolution [digit]$ 

Beim Bestimmen des Spitzenwertes wird geprüft, ob innerhalb der Aktualisierungsperiode ein neuer Spitzenwert erfasst wurde. Ist das nicht der Fall, wird der gespeicherte Spitzenwert bei Ablauf der Aktualisierungsperiode dekrementiert. Dadurch nähert sich der Spitzenwert langsam dem Pegel der aktuellen Spitzenwerte an. Es soll damit verhindert werden, dass bei einem einmaligen seltenen Ereignis der Spitzenwert für lange Zeit auf diesem Wert festgehalten wird (Zum Beispiel ein schwerer Gegenstand fällt bei Wartungsarbeiten herunter). Wird die Aktualisierungsperiode auf null gesetzt, wird das Inkrementieren des Spitzenwertes abgeschaltet.

Ein Schreibzugriff löscht den aktuellen Wert. Die Messung wird neu gestartet.

#### **filter\_3\_out\_peak**

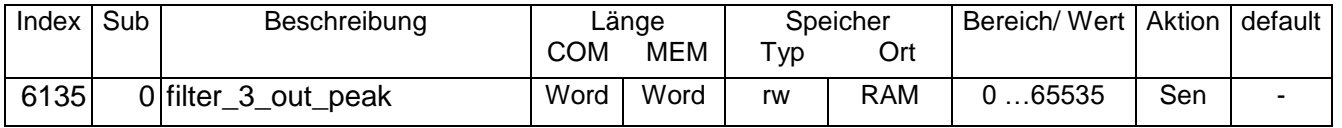

## <span id="page-32-0"></span>**3.9.28 Objekt 6136 filter\_3\_out\_rms**

Ausgabewert des Filters als quadratischer Mittelwert (RMS).

Den Beschleunigungswert in g erhält man:

Beschleunigung  $[q]$  = filter 3 out [digit] / resolution [digit/g]

Die Messwerte werden mit der Samplerate des Filters aufgenommen und quadratisch gemittelt. Alle 0,2 Sekunden werden diese Mittelwerte in ein Array mit gleitender Mittelung eingetragen. Das Mittelwertarray nimmt maximal 100 Werte auf. Die Mittelungszeit beträgt damit maximal 20s. Um die Einschwingzeit zu verkürzen, werden nach dem Systemstart 100 Werte mit der Samplerate des Filters aufgenommenen und gemittelt. Mit dem Ergebnis der Mittelung wird das Mittelwertarray gefüllt. Damit steht nach kurzer Zeit (85 ms) ein einigermaßen plausibler Messwert zur Verfügung. Die Mittelungszeit für den RMS Wert ist über Objekt 6139 einstellbar.

#### **filter\_3\_out\_rms**

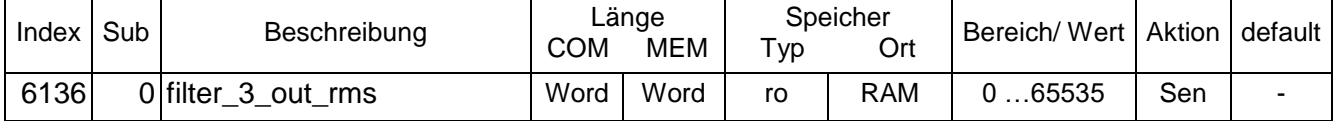

### <span id="page-32-1"></span>**3.9.29 Objekt 6137 filter\_3\_peak\_time**

Nach Ablauf der peak time wird der Spitzenwert inkrementiert, sofern kein neuer Wert als Spitzenwert innerhalb dieser Zeit gespeichert wurde. Wurde ein Wert gespeichert, wird der Timer zurückgesetzt. Bei Eintrag von null wird die Incrementierung abgeschaltet. Die Dimension des Parameters ist s (Sekunde).

#### **filter\_1\_peak\_time**

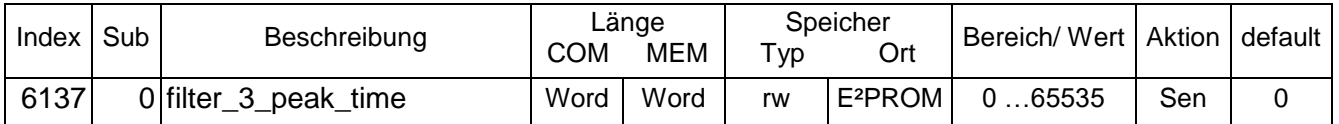

#### <span id="page-32-2"></span>**3.9.30 Objekt 6138 filter\_3\_measuring\_type**

Art der Messung. Der eingestellte Messungstyp wird auf dem Objekt filter\_x\_out ausgegeben. Es sind folgende Messungen möglich:

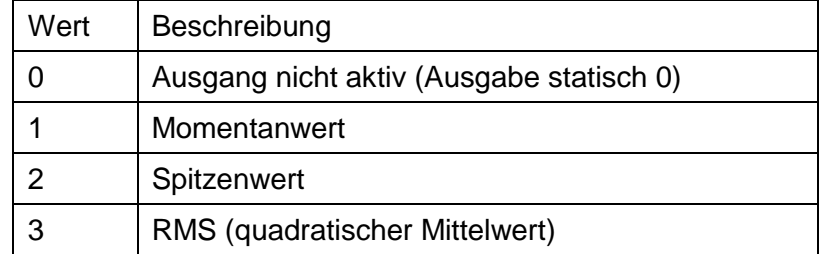

Bei der Wahl "Ausgang nicht aktiv" wird der an den Filterausgang angeschlossene Analogausgang auf konstant 2 mA geschaltet.

#### **filter\_1\_measuring\_type**

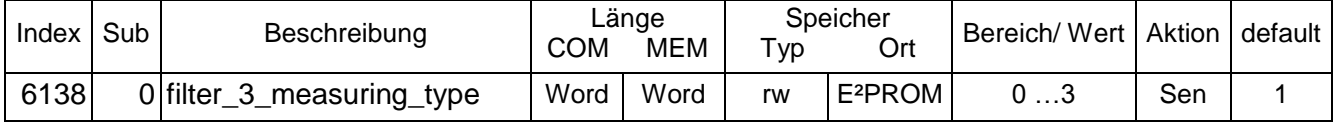

## <span id="page-33-0"></span>**3.9.31 Objekt 6139 filter\_3\_rms\_time**

Einstellung der Mittelungszeit der RMS Berechnung. Ist das Zeitfenster über das jeweils der RMS berechnet wird. Die Dimension des Parameters ist s (Sekunde).

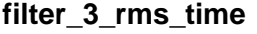

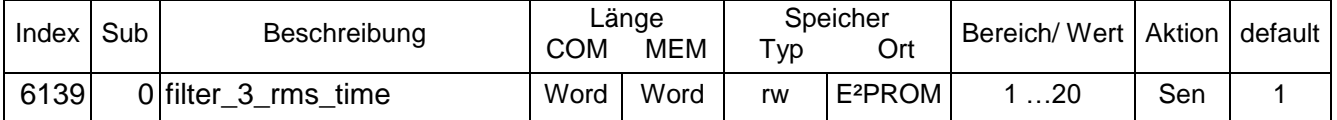

## <span id="page-33-1"></span>**3.9.32 Objekt 6140 filter\_4\_limit\_warning**

Warninglevel für das Filter in digit. Die Auflösungseinstellung bezieht sich auf die Auflösung des Objektes 6000. Bei der Auswertung des Filterausgangs wird immer der Spitzenwert des Betrages der jeweils durch die Objekte source und measuring\_type eingestellten Messgröße bewertet.

Die Auslösung wird bei Unterschreitung des Warninglevels über 10 s wieder gelöscht.

#### **filter\_4\_limit\_warning**

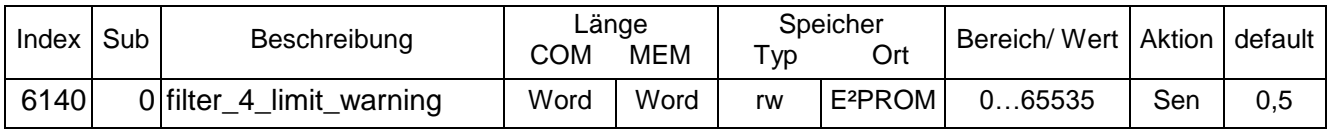

### <span id="page-33-2"></span>**3.9.33 Objekt 6141 filter\_4\_limit\_alarm**

Alarmlevel für das Filter in digit. Die Auflösungseinstellung bezieht sich auf die Auflösung des Objektes 6000. Bei der Auswertung des Filterausgangs wird immer der Spitzenwert des Betrages der jeweils durch die Objekte source und measuring\_type eingestellten Messgröße bewertet.

Die Auslösung kann nicht gelöscht werden.

#### **filter\_4\_limit\_alarm**

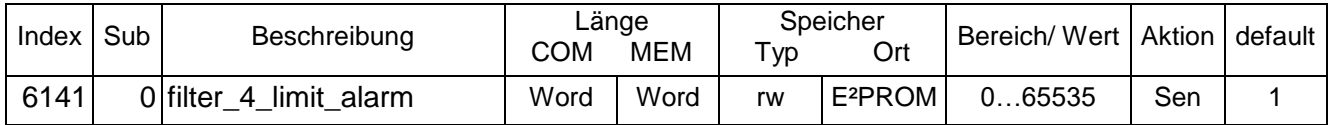

## <span id="page-33-3"></span>**3.9.34 Objekt 6142 filter\_4\_sample\_frequency**

Abtastfrequenz des Filters in Hz. Mit der Abtastfrequenz kann der Durchlassbereich des Filters verschoben werden. Die Abtastfrequenz kann im Bereich von 120 Hz bis 800 Hz verschoben werden. Der Faktor F = fg/fa ist ein konstanter Faktor, der sich aus den Filterkonstanten ergibt. Durch Änderung der Abtastfrequenz fa kann die Filter Grenzfrequenz variiert werden.

#### **filter\_4\_sample\_frequency**

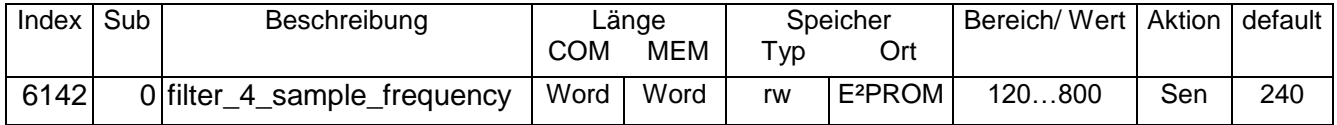

## <span id="page-34-0"></span>**3.9.35 Objekt 6143 filter\_4\_source**

Dieses Objekt wählt die Quelle für die Filterung aus. Es gibt folgende Möglichkeiten:

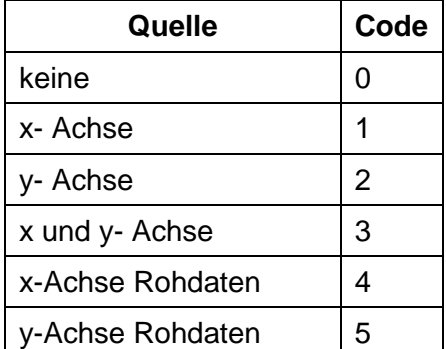

Wenn x- und y-Achse gewählt sind, werden beide Achsen vektoriell addiert.

Bei der Wahl "keine" wird der an den Filterausgang angeschlossene Analogausgang auf konstant 2 mA geschaltet.

Bei den Rohdaten handelt es sich um das nicht skalierte Sensorsignal. Diese Optionen sind für Diagnosezwecke implementiert.

#### **filter\_1\_source**

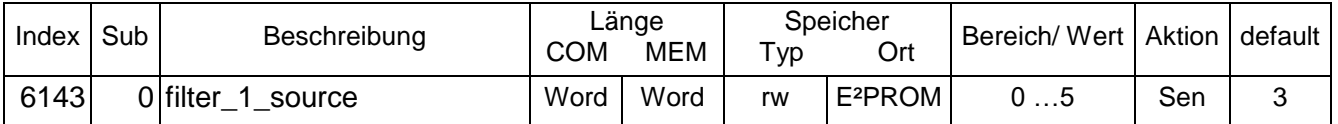

### <span id="page-34-1"></span>**3.9.36 Objekt 6144 filter\_4\_out**

Ausgabewert des Filters.

Den Beschleunigungswert in g erhält man:

Beschleunigung [g] = filter\_4\_out [digit] / resolution [digit/g]

**filter\_4\_out**

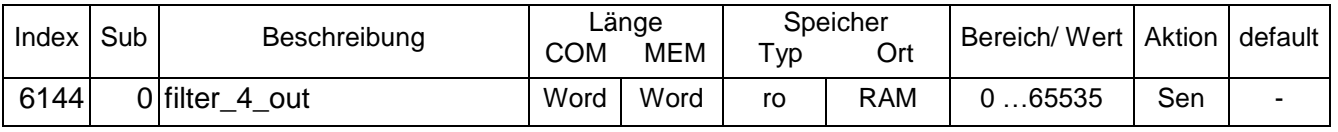

#### **3.9.37 Objekt 6145 filter\_4\_out\_peak**

Ausgabewert des Filters als Spitzenwert.

Den Beschleunigungswert (Absolutwert) der Beschleunigung in g erhält man:

|Beschleunigung| [g] = |filter\_4\_out| [digit] / resolution [digit/g]

Beim Bestimmen des Spitzenwertes wird geprüft, ob innerhalb der Aktualisierungsperiode ein neuer Spitzenwert erfasst wurde. Ist das nicht der Fall, wird der gespeicherte Spitzenwert bei Ablauf der Aktualisierungsperiode dekrementiert. Dadurch nähert sich der Spitzenwert langsam dem Pegel der aktuellen Spitzenwerte an. Es soll damit verhindert werden, dass bei einem einmaligen seltenen Ereignis der Spitzenwert für lange Zeit auf diesem Wert festgehalten wird (Zum Beispiel ein schwerer Gegenstand fällt bei Wartungsarbeiten herunter). Wird die Aktualisierungsperiode auf null gesetzt, wird das Inkrementieren des Spitzenwertes abgeschaltet. Ein Schreibzugriff löscht den aktuellen Wert. Die Messung wird neu gestartet.

#### **filter\_4\_out\_peak**

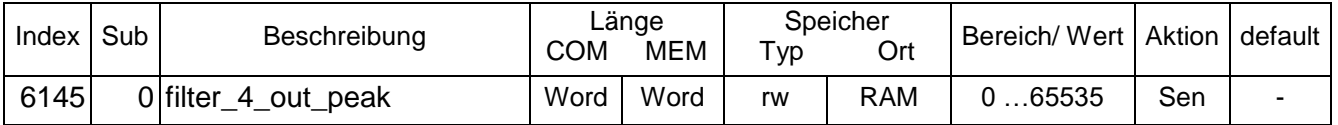

## <span id="page-35-0"></span>**3.9.38 Objekt 6146 filter\_4\_out\_rms**

Ausgabewert des Filters als quadratischer Mittelwert (RMS).

Den Beschleunigungswert in g erhält man:

Beschleunigung [g] = filter\_4\_out [digit] / resolution [digit/g]

Die Messwerte werden mit der Samplerate des Filters aufgenommen und quadratisch gemittelt. Alle 0,2 Sekunden werden diese Mittelwerte in ein Array mit gleitender Mittelung eingetragen. Das Mittelwertarray nimmt maximal 100 Werte auf. Die Mittelungszeit beträgt damit maximal 20s. Um die Einschwingzeit zu verkürzen, werden nach dem Systemstart 100 Werte mit der Samplerate des Filters aufgenommenen und gemittelt. Mit dem Ergebnis der Mittelung wird das Mittelwertarray gefüllt. Damit steht nach kurzer Zeit (85 ms) ein einigermaßen plausibler Messwert zur Verfügung. Die Mittelungszeit für den RMS Wert ist über Objekt 6149 einstellbar.

#### **filter\_4\_out\_rms**

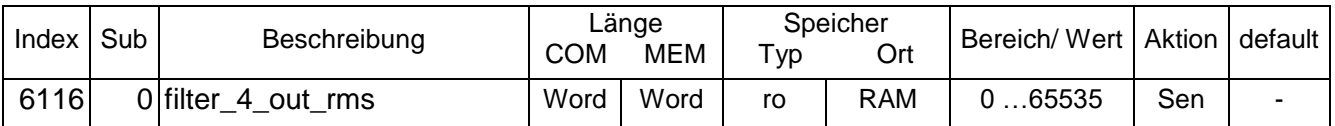

### <span id="page-35-1"></span>**3.9.39 Objekt 6147 filter\_4\_peak\_time**

Nach Ablauf der peak time wird der Spitzenwert inkrementiert, sofern kein neuer Wert als Spitzenwert innerhalb dieser Zeit gespeichert wurde. Wurde ein Wert gespeichert, wird der Timer zurückgesetzt. Bei Eintrag von null wird die Incrementierung abgeschaltet. Die Dimension des Parameters ist s (Sekunde).

#### **filter\_4\_peak\_time**

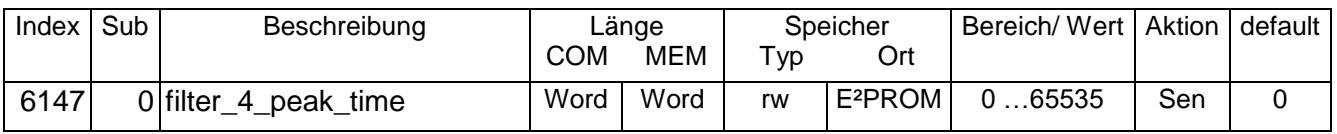

#### <span id="page-35-2"></span>**3.9.40 Objekt 6148 filter\_4\_measuring\_type**

Art der Messung. Der eingestellte Messungstyp wird auf dem Objekt filter x out ausgegeben. Es sind folgende Messungen möglich:

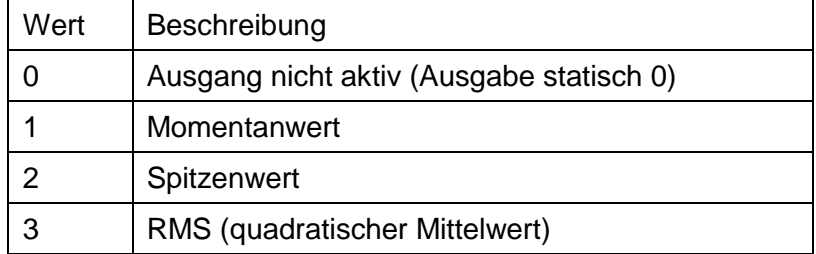

Bei der Wahl "Ausgang nicht aktiv" wird der an den Filterausgang angeschlossene Analogausgang auf konstant 2 mA geschaltet.

#### **filter\_4\_measuring\_type**

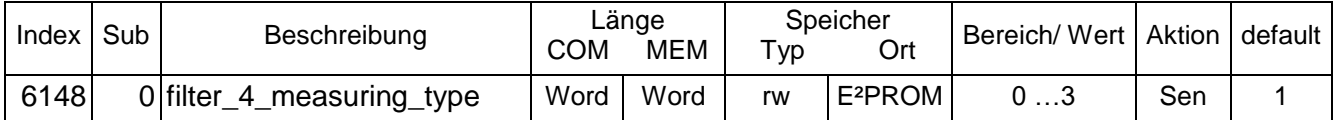

## <span id="page-36-0"></span>**3.9.41 Objekt 6149 filter\_4\_rms\_time**

Einstellung der Mittelungszeit der RMS Berechnung. Ist das Zeitfenster über das jeweils der RMS berechnet wird. Die Dimension des Parameters ist s (Sekunde).

#### **filter\_4\_rms\_time**

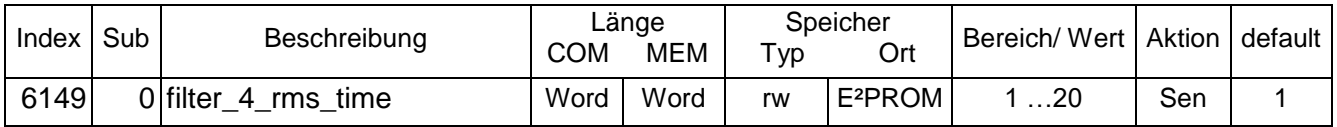

## <span id="page-36-1"></span>**3.9.42 Objekt 6150 filter\_5\_limit\_warning**

Warninglevel für das Filter in digit. Die Auflösungseinstellung bezieht sich auf die Auflösung des Objektes 6000. Bei der Auswertung des Filterausgangs wird immer der Spitzenwert des Betrages der jeweils durch die Objekte source und measuring\_type eingestellten Messgröße bewertet.

Die Auslösung wird bei Unterschreitung des Warninglevels über 10 s wieder gelöscht.

#### **filter\_5\_limit\_warning**

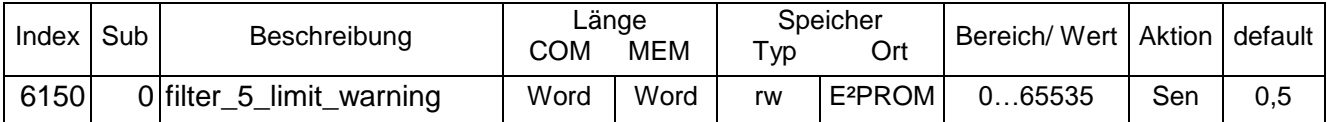

### <span id="page-36-2"></span>**3.9.43 Objekt 6151 filter\_5\_limit\_alarm**

Alarmlevel für das Filter in digit. Die Auflösungseinstellung bezieht sich auf die Auflösung des Objektes 6000. Bei der Auswertung des Filterausgangs wird immer der Spitzenwert des Betrages der jeweils durch die Objekte source und measuring\_type eingestellten Messgröße bewertet.

Die Auslösung kann nicht gelöscht werden.

**filter\_5\_limit\_alarm**

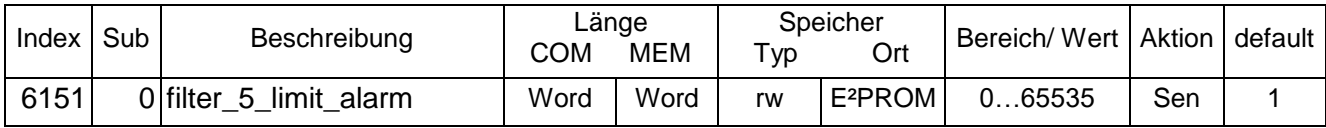

## <span id="page-36-3"></span>**3.9.44 Objekt 6152 filter\_5\_sample\_frequency**

Abtastfrequenz des Filters in Hz. Mit der Abtastfrequenz kann der Durchlassbereich des Filters verschoben werden. Die Abtastfrequenz kann im Bereich von 120 Hz bis 800 Hz verschoben werden. Der Faktor F = fg/fa ist ein konstanter Faktor, der sich aus den Filterkonstanten ergibt. Durch Änderung der Abtastfrequenz fa kann die Filter Grenzfrequenz variiert werden.

#### **filter\_5\_sample\_frequency**

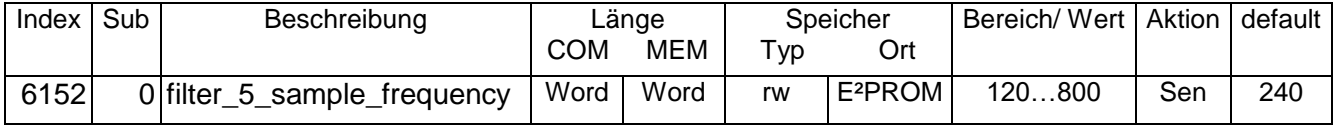

## <span id="page-37-0"></span>**3.9.45 Objekt 6153 filter\_5\_source**

Dieses Objekt wählt die Quelle für die Filterung aus. Es gibt folgende Möglichkeiten:

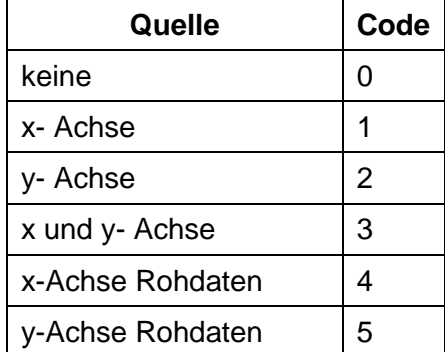

Wenn x- und y-Achse gewählt sind, werden beide Achsen vektoriell addiert.

Bei der Wahl "keine" wird der an den Filterausgang angeschlossene Analogausgang auf konstant 2 mA geschaltet.

Bei den Rohdaten handelt es sich um das nicht skalierte Sensorsignal. Diese Optionen sind für Diagnosezwecke implementiert.

**filter\_1\_source**

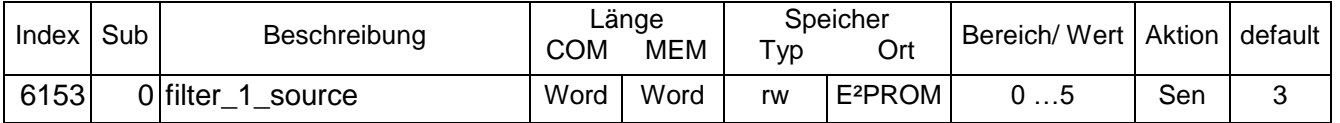

### <span id="page-37-1"></span>**3.9.46 Objekt 6154 filter\_5\_out**

Ausgabewert des Filters.

Den Beschleunigungswert in g erhält man:

Beschleunigung [g] = filter\_5\_out [digit] / resolution [digit/g]

#### **filter\_5\_out**

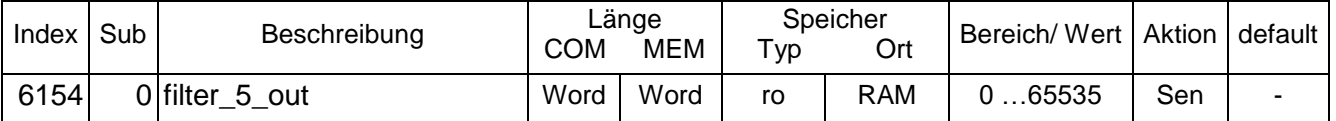

## **3.9.47 Objekt 6155 filter\_5\_out\_peak**

Ausgabewert des Filters als Spitzenwert.

Den Beschleunigungswert (Absolutwert) der Beschleunigung in g erhält man:

|Beschleunigung| [g] = |filter\_5\_out| [digit] / resolution [digit/g]

Beim Bestimmen des Spitzenwertes wird geprüft, ob innerhalb der Aktualisierungsperiode ein neuer Spitzenwert erfasst wurde. Ist das nicht der Fall, wird der gespeicherte Spitzenwert bei Ablauf der Aktualisierungsperiode dekrementiert. Dadurch nähert sich der Spitzenwert langsam dem Pegel der aktuellen Spitzenwerte an. Es soll damit verhindert werden, dass bei einem einmaligen seltenen Ereignis der Spitzenwert für lange Zeit auf diesem Wert festgehalten wird (Zum Beispiel ein schwerer Gegenstand fällt bei Wartungsarbeiten herunter). Wird die Aktualisierungsperiode auf null gesetzt, wird das Inkrementieren des Spitzenwertes abgeschaltet.

Ein Schreibzugriff löscht den aktuellen Wert. Die Messung wird neu gestartet.

#### **filter\_5\_out\_peak**

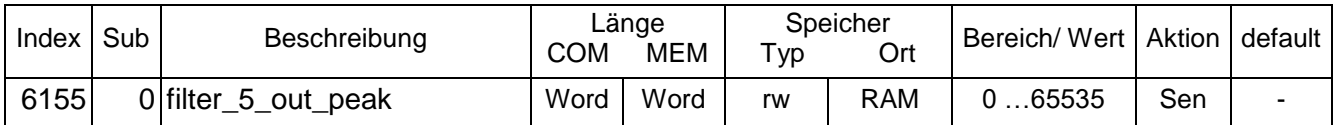

## <span id="page-38-0"></span>**3.9.48 Objekt 6156 filter\_5\_out\_rms**

Ausgabewert des Filters als quadratischer Mittelwert (RMS).

Den Beschleunigungswert in g erhält man:

Beschleunigung [g] = filter\_5\_out [digit] / resolution [digit/g]

Die Messwerte werden mit der Samplerate des Filters aufgenommen und quadratisch gemittelt. Alle 0,2 Sekunden werden diese Mittelwerte in ein Array mit gleitender Mittelung eingetragen. Das Mittelwertarray nimmt maximal 100 Werte auf. Die Mittelungszeit beträgt damit maximal 20s. Um die Einschwingzeit zu verkürzen, werden nach dem Systemstart 100 Werte mit der Samplerate des Filters aufgenommenen und gemittelt. Mit dem Ergebnis der Mittelung wird das Mittelwertarray gefüllt. Damit steht nach kurzer Zeit (85 ms) ein einigermaßen plausibler Messwert zur Verfügung. Die Mittelungszeit für den RMS Wert ist über Objekt 6159 einstellbar.

### **filter\_5\_out\_rms**

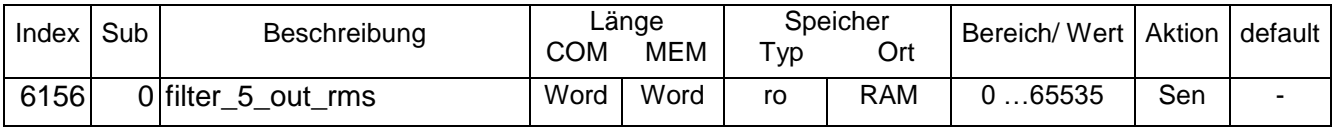

## <span id="page-38-1"></span>**3.9.49 Objekt 6157 filter\_5\_peak\_time**

Nach Ablauf der peak\_time wird der Spitzenwert inkrementiert, sofern kein neuer Wert als Spitzenwert innerhalb dieser Zeit gespeichert wurde. Wurde ein Wert gespeichert, wird der Timer zurückgesetzt. Bei Eintrag von null wird die Inkrementierung abgeschaltet. Die Dimension des Parameters ist s (Sekunde).

#### **filter\_5\_peak\_time**

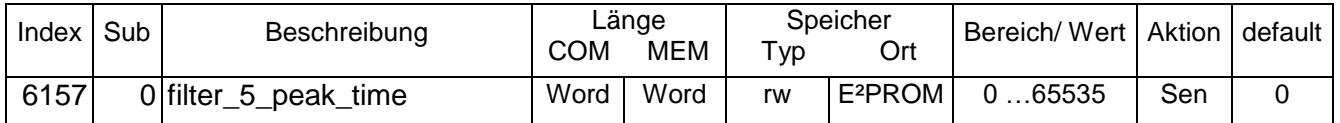

## <span id="page-39-0"></span>**3.9.50 Objekt 6158 filter\_5\_measuring\_type**

Art der Messung. Der eingestellte Messungstyp wird auf dem Objekt filter x out ausgegeben. Es sind folgende Messungen möglich:

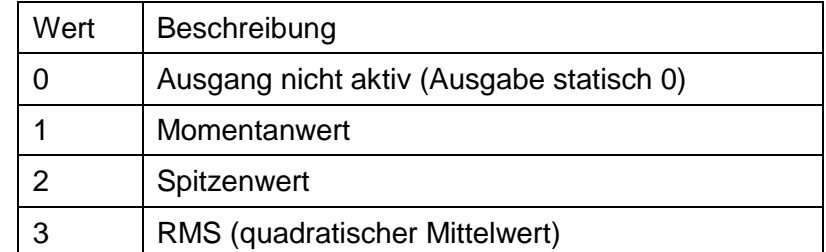

Bei der Wahl "Ausgang nicht aktiv" wird der an den Filterausgang angeschlossene Analogausgang auf konstant 2 mA geschaltet.

#### **filter\_5\_measuring\_type**

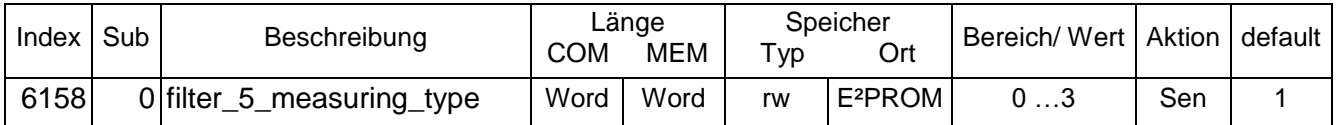

### <span id="page-39-1"></span>**3.9.51 Objekt 6159 filter\_5\_rms\_time**

Einstellung der Mittelungszeit der RMS Berechnung. Ist das Zeitfenster über das jeweils der RMS berechnet wird. Die Dimension des Parameters ist s (Sekunde).

#### **filter\_5\_rms\_time**

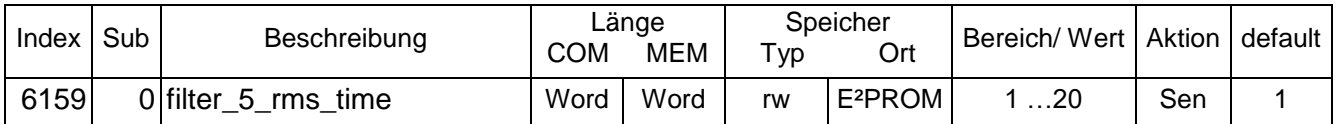

## <span id="page-39-2"></span>**3.9.52 Objekt 6160 filter\_6\_limit\_warning**

Warninglevel für das Filter in digit. Die Auflösungseinstellung bezieht sich auf die Auflösung des Objektes 6000. Bei der Auswertung des Filterausgangs wird immer der Spitzenwert des Betrages der jeweils durch die Objekte source und measuring\_type eingestellten Messgröße bewertet.

Die Auslösung wird bei Unterschreitung des Warninglevels über 10 s wieder gelöscht.

#### **filter\_6\_limit\_warning**

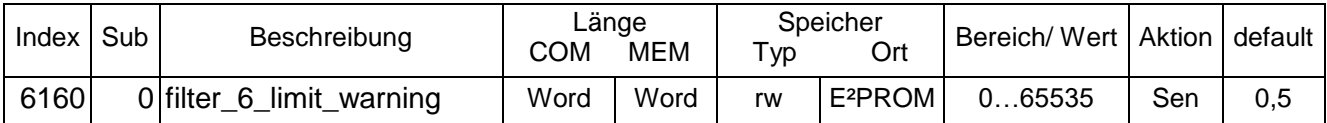

## <span id="page-39-3"></span>**3.9.53 Objekt 6161 filter\_6\_limit\_alarm**

Alarmlevel für das Filter in digit. Die Auflösungseinstellung bezieht sich auf die Auflösung des Objektes 6000. Bei der Auswertung des Filterausgangs wird immer der Spitzenwert des Betrages der jeweils durch die Objekte source und measuring\_type eingestellten Messgröße bewertet. Die Auslösung kann nicht gelöscht werden.

#### **filter\_6\_limit\_alarm**

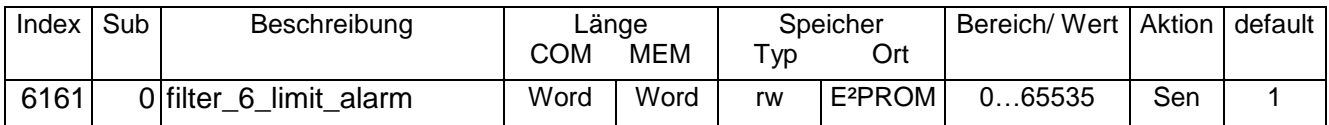

### <span id="page-40-0"></span>**3.9.54 Objekt 6162 filter\_6\_sample\_frequency**

Abtastfrequenz des Filters in Hz. Mit der Abtastfrequenz kann der Durchlassbereich des Filters verschoben werden. Die Abtastfrequenz kann im Bereich von 120 Hz bis 800 Hz verschoben werden. Der Faktor F = fg/fa ist ein konstanter Faktor, der sich aus den Filterkonstanten ergibt. Durch Änderung der Abtastfrequenz fa kann die Filter Grenzfrequenz variiert werden.

#### **filter\_6\_sample\_frequency**

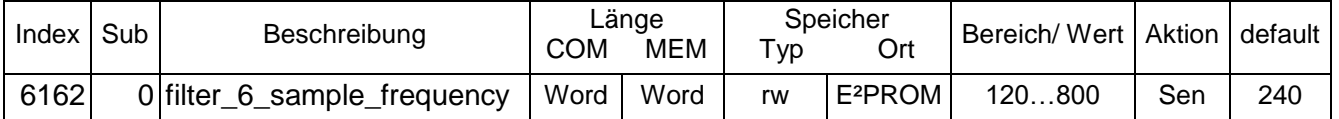

### <span id="page-40-1"></span>**3.9.55 Objekt 6163 filter\_6\_source**

Dieses Objekt wählt die Quelle für die Filterung aus. Es gibt folgende Möglichkeiten:

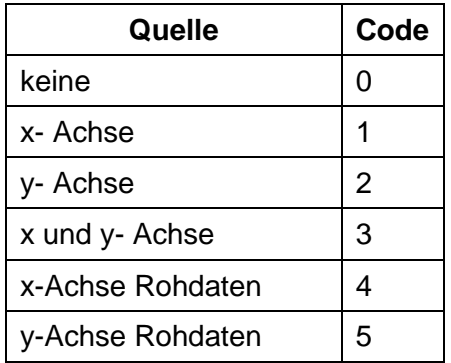

Wenn x- und y-Achse gewählt sind, werden beide Achsen vektoriell addiert.

Bei der Wahl "keine" wird der an den Filterausgang angeschlossene Analogausgang auf konstant 2 mA geschaltet.

Bei den Rohdaten handelt es sich um das nicht skalierte Sensorsignal. Diese Optionen sind für Diagnosezwecke implementiert.

#### **filter\_1\_source**

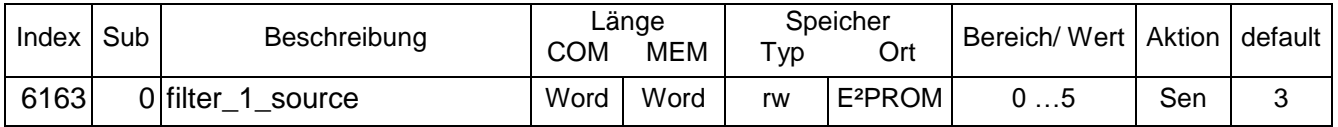

#### <span id="page-40-2"></span>**3.9.56 Objekt 6164 filter\_6\_out**

Ausgabewert des Filters.

Den Beschleunigungswert in g erhält man:

Beschleunigung  $[q]$  = filter 6 out [digit] / resolution [digit/g]

**filter\_6\_out**

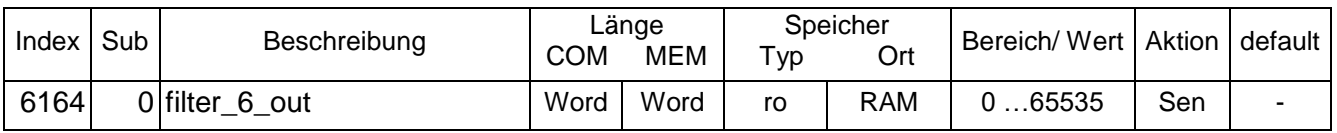

## **3.9.57 Objekt 6165 filter\_6\_out\_peak**

Ausgabewert des Filters als Spitzenwert.

Den Beschleunigungswert (Absolutwert) der Beschleunigung in g erhält man:

|Beschleunigung| [g] = |filter\_6\_out| [digit] / resolution [digit/g]

Beim Bestimmen des Spitzenwertes wird geprüft, ob innerhalb der Aktualisierungsperiode ein neuer Spitzenwert erfasst wurde. Ist das nicht der Fall, wird der gespeicherte Spitzenwert bei Ablauf der Aktualisierungsperiode dekrementiert. Dadurch nähert sich der Spitzenwert langsam dem Pegel der aktuellen Spitzenwerte an. Es soll damit verhindert werden, dass bei einem einmaligen seltenen Ereignis der Spitzenwert für lange Zeit auf diesem Wert festgehalten wird (Zum Beispiel ein schwerer Gegenstand fällt bei Wartungsarbeiten herunter). Wird die Aktualisierungsperiode auf null gesetzt, wird das Inkrementieren des Spitzenwertes abgeschaltet.

Ein Schreibzugriff löscht den aktuellen Wert. Die Messung wird neu gestartet.

#### **filter\_6\_out\_peak**

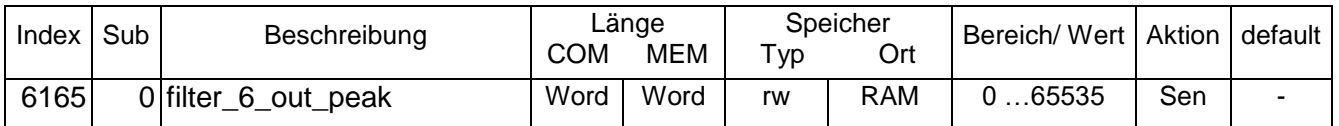

## <span id="page-41-0"></span>**3.9.58 Objekt 6166 filter\_6\_out\_rms**

Ausgabewert des Filters als quadratischer Mittelwert (RMS).

Den Beschleunigungswert in g erhält man:

Beschleunigung [g] = filter\_6\_out [digit] / resolution [digit/g]

Die Messwerte werden mit der Samplerate des Filters aufgenommen und quadratisch gemittelt. Alle 0,2 Sekunden werden diese Mittelwerte in ein Array mit gleitender Mittelung eingetragen. Das Mittelwertarray nimmt maximal 100 Werte auf. Die Mittelungszeit beträgt damit maximal 20s. Um die Einschwingzeit zu verkürzen, werden nach dem Systemstart 100 Werte mit der Samplerate des Filters aufgenommenen und gemittelt. Mit dem Ergebnis der Mittelung wird das Mittelwertarray gefüllt. Damit steht nach kurzer Zeit (85 ms) ein einigermaßen plausibler Messwert zur Verfügung. Die Mittelungszeit für den RMS Wert ist über Objekt 6169 einstellbar.

### **filter\_6\_out\_rms**

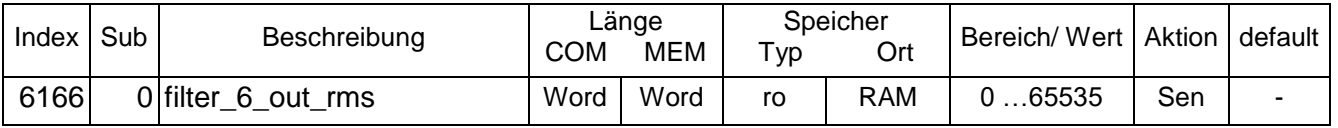

## <span id="page-41-1"></span>**3.9.59 Objekt 6167 filter\_6\_peak\_time**

Nach Ablauf der peak\_time wird der Spitzenwert inkrementiert, sofern kein neuer Wert als Spitzenwert innerhalb dieser Zeit gespeichert wurde. Wurde ein Wert gespeichert, wird der Timer zurückgesetzt. Bei Eintrag von null wird die Incrementierung abgeschaltet. Die Dimension des Parameters ist s (Sekunde).

**filter\_6\_peak\_time**

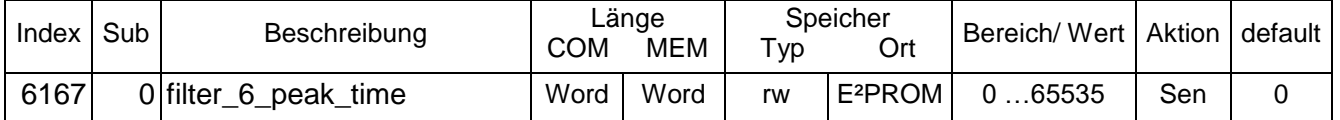

## <span id="page-41-2"></span>**3.9.60 Objekt 6168 filter\_6\_measuring\_type**

Art der Messung. Der eingestellte Messungstyp wird auf dem Objekt filter x out ausgegeben. Es sind folgende Messungen möglich:

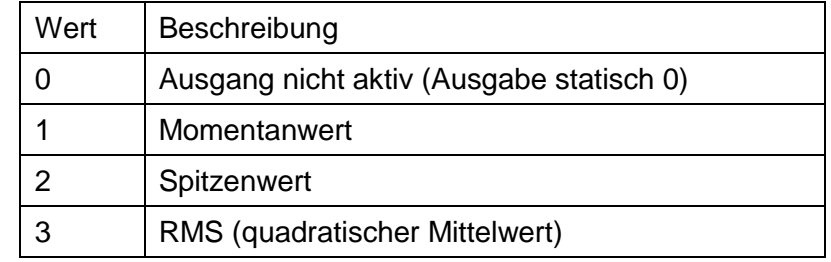

Bei der Wahl "Ausgang nicht aktiv" wird der an den Filterausgang angeschlossene Analogausgang auf konstant 2 mA geschaltet.

#### **filter\_6\_measuring\_type**

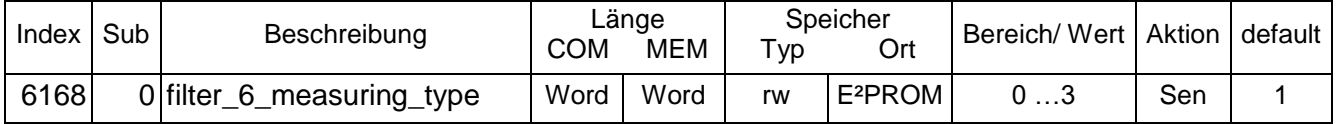

### <span id="page-42-0"></span>**3.9.61 Objekt 6169 filter\_6\_rms\_time**

Einstellung der Mittelungszeit der RMS Berechnung. Ist das Zeitfenster über das jeweils der RMS berechnet wird. Die Dimension des Parameters ist s (Sekunde).

**filter\_6\_rms\_time**

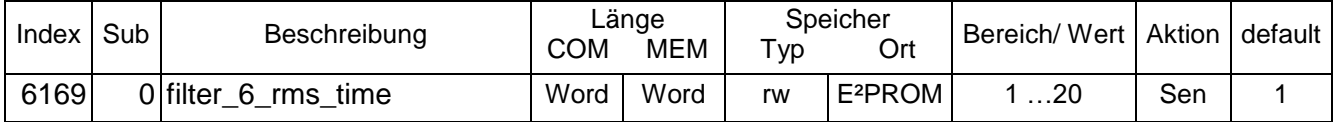

## <span id="page-42-1"></span>**3.9.62 Objekt 61A1 gain\_analog\_1**

Mit diesem Objekt kann die Verstärkung des Analogkanals 1 eingestellt werden. Die Amplitude des Ausgangssignals des Filters kann deutlich kleiner sein, als der Eingangspegel. Deshalb ist für den Analogkanal eine separate Verstärkungseinstellung vorgesehen. Damit kann der Analogausgang an den Signalpegelangepasst werden.

Der Verstärkungsfaktor k berechnet sich wie folgt:

$$
gain\_ana \log_1 1 = k \cdot 2^{16}
$$

Beispiel: gewünschte Verstärkung 2,25;

Wert für Objekt 61A1  $\rightarrow$  2,25  $*$  2<sup>16</sup> = 147456 oder 0x24000.

Der Defaultwert der Verstärkung ist 1,0 = 0x10.000 (z.B. 4...20 mA für -1 g bis +1 g bei Momentanwert x oder y. 0x8.000 für 4...20 mA für -0,5 g bis +0,5 g).

#### **gain\_analog\_1**

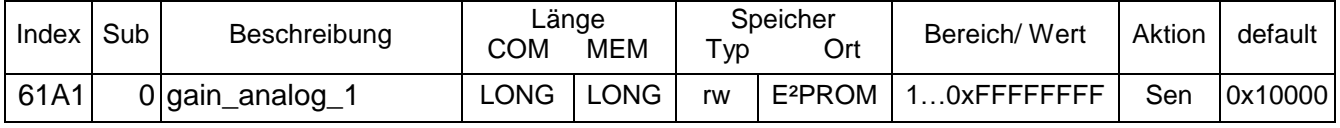

## <span id="page-42-2"></span>**3.9.63 Objekt 61A2 gain\_analog\_2**

Mit diesem Objekt kann die Verstärkung des Analogkanals 2 eingestellt werden. Die Amplitude des Ausgangssignals des Filters kann deutlich kleiner sein, als der Eingangspegel. Deshalb ist für den Analogkanal eine separate Verstärkungseinstellung vorgesehen. Damit kann der Analogausgang an den Signalpegel angepasst werden.

Der Verstärkungsfaktor k berechnet sich wie folgt:

#### **CAN Spezifikation - Vibrationssensor NVA**

*gain*  $\_$  *ana*  $log_2 2 = k \cdot 2^{16}$ 

Beispiel: gewünschte Verstärkung 2,25;

$$
Wert für Objekt 61A2 → 2,25 * 216 = 147456 oder 0x24000.
$$

Der Defaultwert der Verstärkung ist 1,0 = 0x10.000 (z.B. 4...20 mA für -1 g bis +1 g bei Momentanwert x oder y. 0x8.000 für 4...20 mA für -0,5 g bis +0,5 g).

#### **gain\_analog\_2**

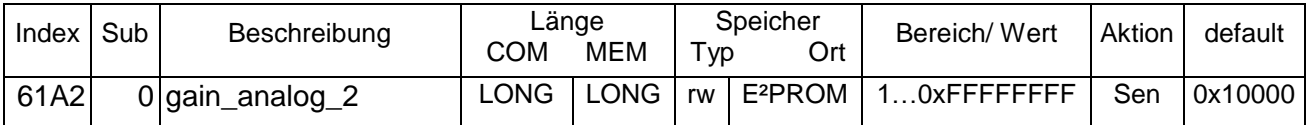

## <span id="page-43-0"></span>**3.9.64 Objekt 6310 relay\_1\_assign**

Definiert die Zuweisung der Quelle für das Relais.

Die Quelle, die an das Relais angeschaltet werden soll, muss auf 1 gesetzt werden. Es können mehrere Quellen aktiv sein. Ist der eingestellte Grenzwert der Quelle überschritten, wird der Ausgang auf 1 gesetzt. Aus dem Datenwort dieses Objektes wird eine Maske gebildet. Die nicht aktiven Quellen werden ausgeblendet. Ist das Ergebnis größer Null wird das Relais aktiviert. Bei Eintrag einer Null in das Objekt ist das Relais inaktiv.

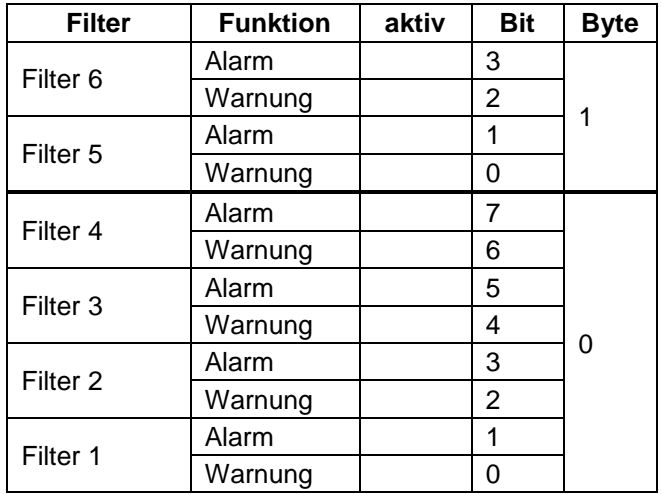

#### **relay\_1\_assign**

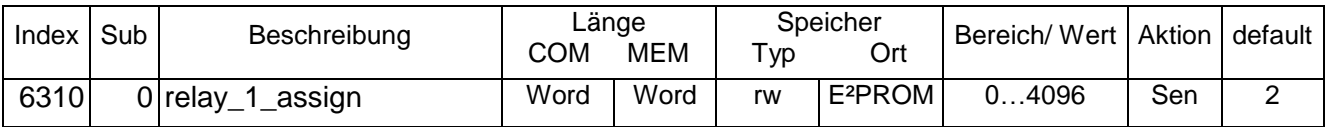

#### **CAN Spezifikation Beschleunigungsaufnehmer für Windkraftanlagen**

Ermittelung der Eingabewerte (Gilt auch für die Objekte 6320, 6330 und 6340):

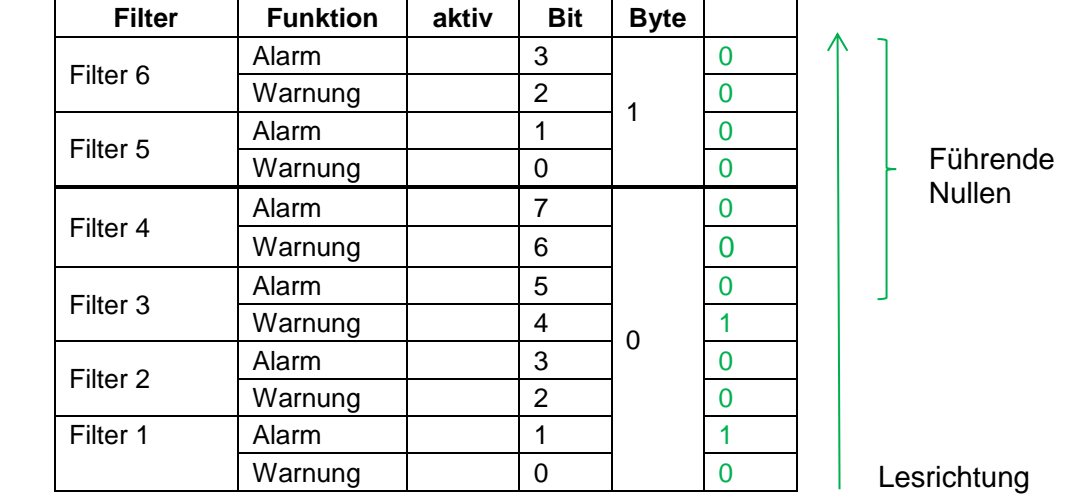

Beispiel: Relais 1 soll aktiviert werden von Filter 1 als Alarmrelais und von Filter 3 als Warnrelais.

Lesrichtung

<span id="page-44-0"></span>Wert: 10010 binär = 18 dezimal = 12 hexadezimal (Führende Nullen entfallen)

## **3.9.65 Objekt 6320 relay\_2\_assign**

Definiert die Zuweisung der Quelle für das Relais.

Die Quelle, die an das Relais angeschaltet werden soll, muss auf 1 gesetzt werden. Es können mehrere Quellen aktiv sein. Ist der eingestellte Grenzwert der Quelle überschritten, wird der Ausgang auf 1 gesetzt. Aus dem Datenwort dieses Objektes wird eine Maske gebildet. Die nicht aktiven Quellen werden ausgeblendet. Ist das Ergebnis größer Null wird das Relais aktiviert. Bei Eintrag einer Null in das Objekt ist das Relais inaktiv.

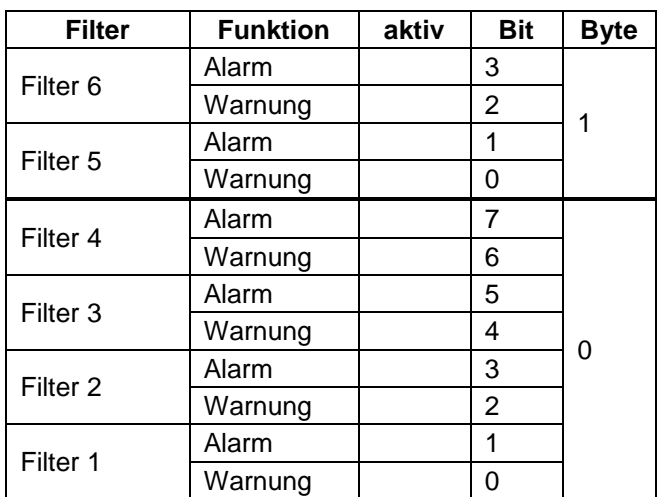

#### **relay\_2\_assign**

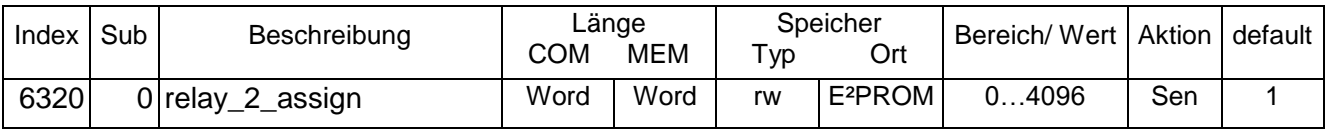

## <span id="page-45-0"></span>**3.9.66 Objekt 6330 relay\_3\_assign**

Definiert die Zuweisung der Quelle für das Relais.

Die Quelle, die an das Relais angeschaltet werden soll, muss auf 1 gesetzt werden. Es können mehrere Quellen aktiv sein. Ist der eingestellte Grenzwert der Quelle überschritten, wird der Ausgang auf 1 gesetzt. Aus dem Datenwort dieses Objektes wird eine Maske gebildet. Die nicht aktiven Quellen werden ausgeblendet. Ist das Ergebnis größer Null wird das Relais aktiviert. Bei Eintrag einer Null in das Objekt ist das Relais inaktiv.

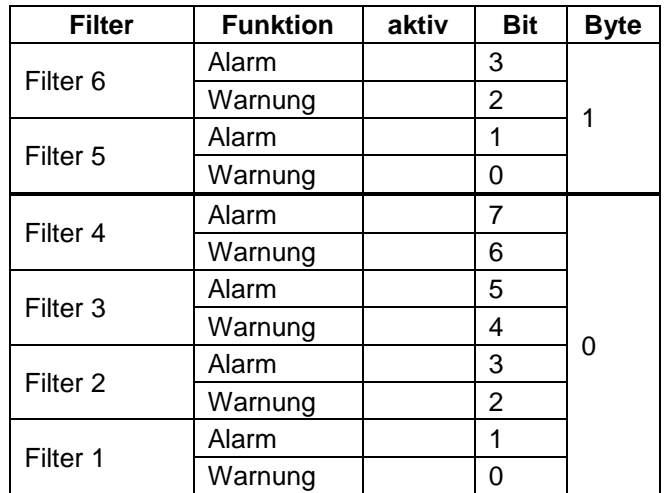

#### **relay\_3\_assign**

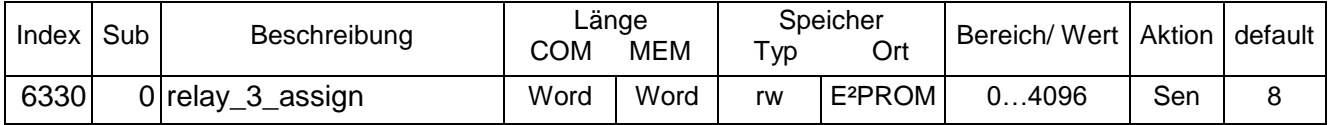

## <span id="page-46-0"></span>**3.9.67 Objekt 6340 relay\_4\_assign**

Definiert die Zuweisung der Quelle für das Relais.

Die Quelle, die an das Relais angeschaltet werden soll, muss auf 1 gesetzt werden. Es können mehrere Quellen aktiv sein. Ist der eingestellte Grenzwert der Quelle überschritten, wird der Ausgang auf 1 gesetzt. Aus dem Datenwort dieses Objektes wird eine Maske gebildet. Die nicht aktiven Quellen werden ausgeblendet. Ist das Ergebnis größer Null wird das Relais aktiviert. Bei Eintrag einer Null in das Objekt ist das Relais inaktiv.

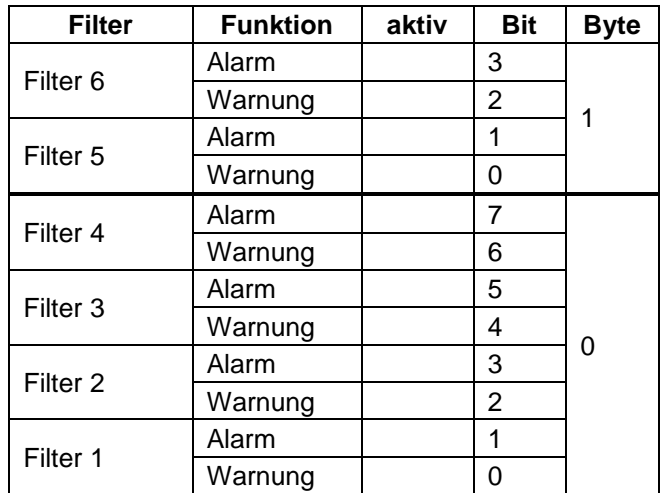

#### **relay\_4\_assign**

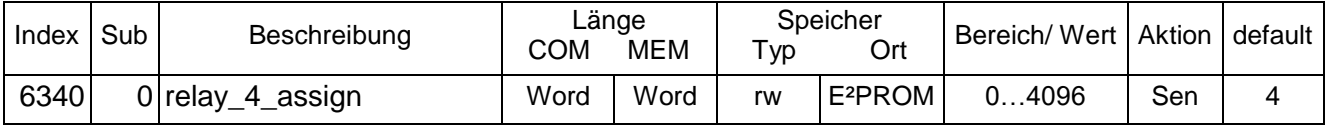

## **3.10 Diagnose Objekte**

## <span id="page-47-0"></span>**3.10.1 Objekt 6503 alarms**

Intern gibt es nur ein Fehlerbyte. Tritt ein Alarm auf, wird eine Emergency Message gesendet. Beim SDO Upload wird das Fehlerbyte in das MSB des Objektes geladen. Folgende Fehler werden ausgewertet:

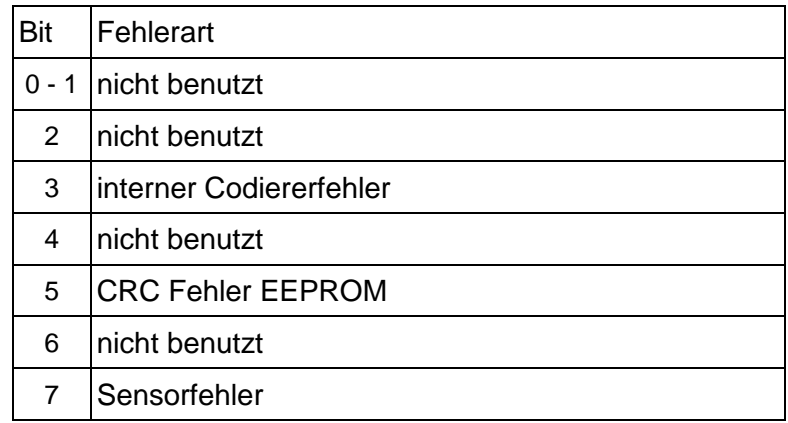

#### Interne Codiererfehler:

ROM, RAM, Fehler, Kommunikationsfehler zwischen Sensor und Controller

#### **alarms**

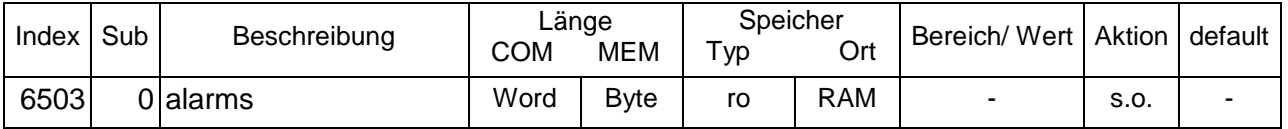

## <span id="page-47-1"></span>**3.10.2 Objekt 6504 supported\_alarms**

Unterstützte Alarmmeldungen.

Es ist ein Abbild der bei Index 6503 möglichen Fehleranzeigen.

#### **supportes\_alarms**

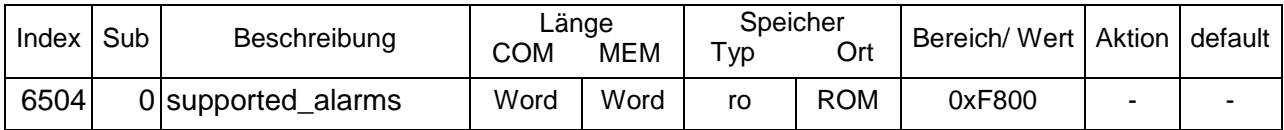

## <span id="page-47-2"></span>**3.10.3 Objekt 6506 supported\_warnings**

Unterstützte Warnmeldungen.

Es werden keine Warnungen unterstützt. Deshalb kann Objekt 6505 entfallen.

#### **supported\_warnings**

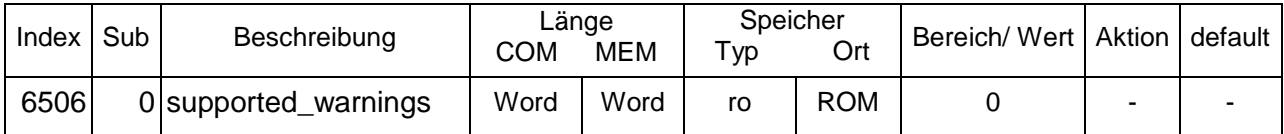

## <span id="page-48-0"></span>**3.10.4 Objekt 6507 profile\_and\_software\_version**

Die Profil und Software Version des Gebers. Die Versionen sind jeweils byteweise BCD codiert. Version 2.05 ergibt 0x0205.

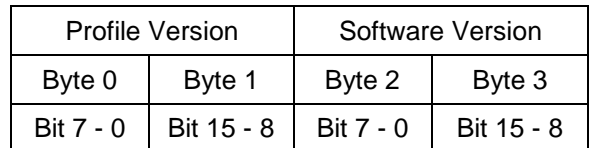

#### **profile\_and\_software\_version**

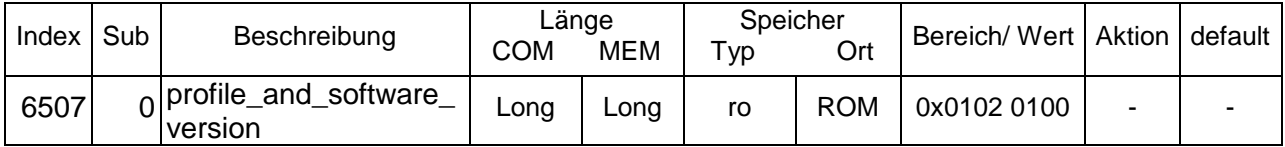

## <span id="page-48-1"></span>**3.10.5 Objekt 6508 Operating time**

Wird nicht benutzt.

#### **Operating time**

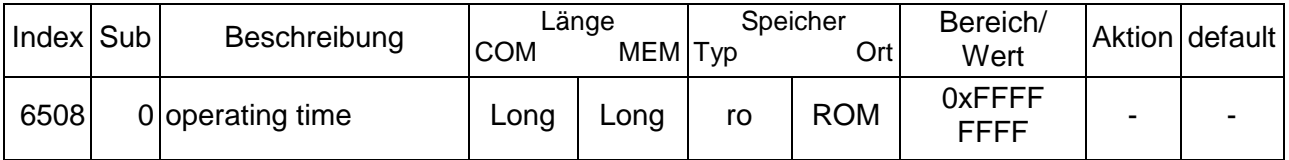

#### <span id="page-48-2"></span>**3.10.6 Objekt 650B serial\_number**

Die Seriennummer wird mit der Werksprogrammierung geschrieben. Die Seriennummer wird bei dem redundanten Knoten bitinvertiert eingetragen.

#### **serial\_number**

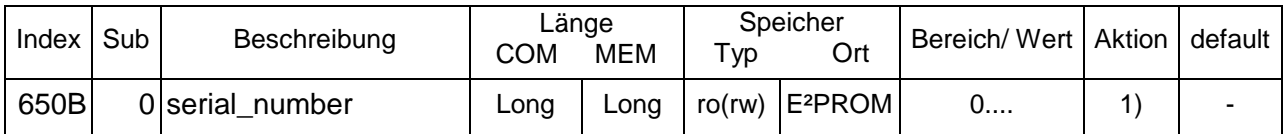

1) Wird im Zustand Werksprogrammierung geschrieben.

## <span id="page-49-0"></span>**3.11 Tabelle mit allen Objekten und Defaultwerten**

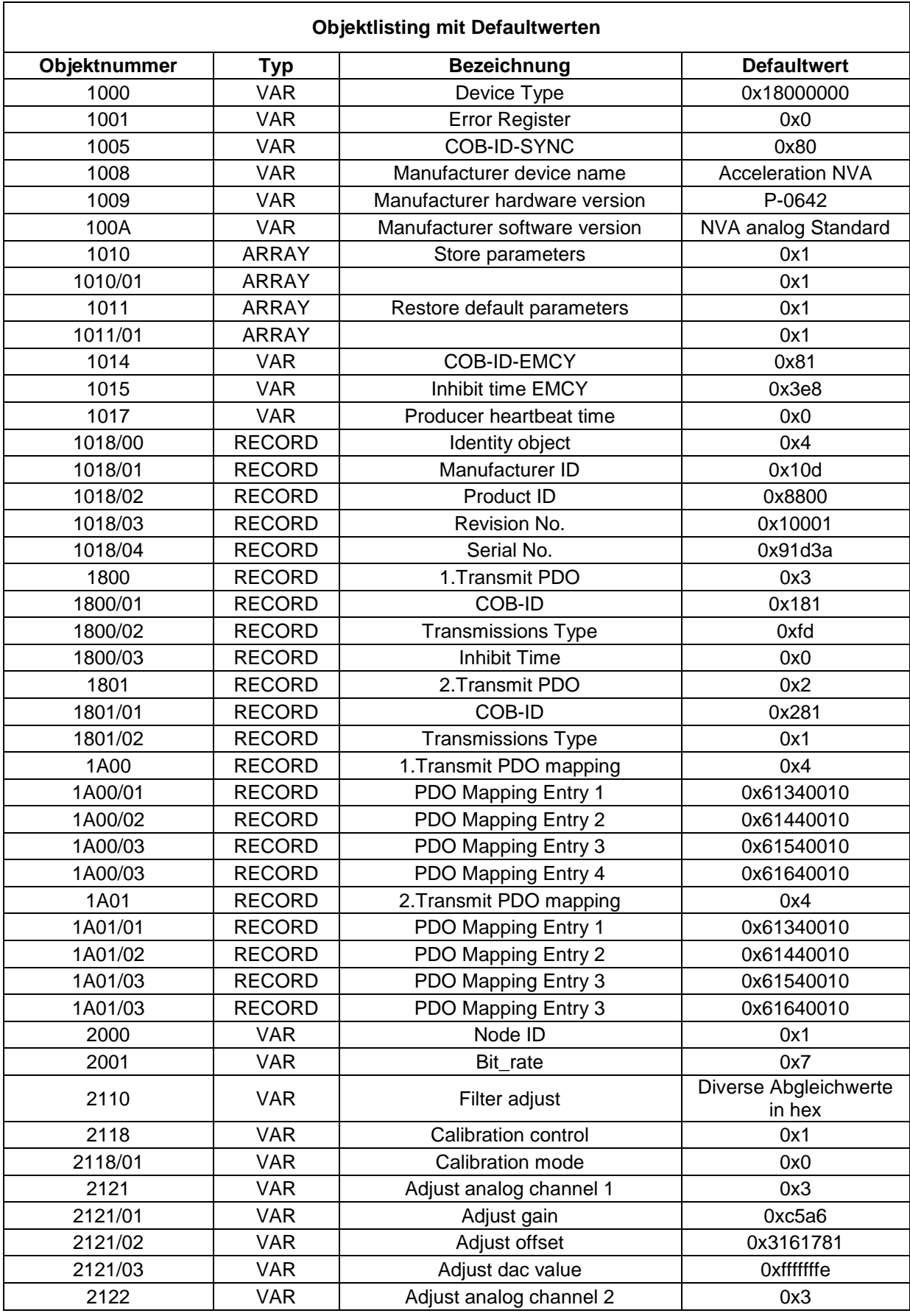

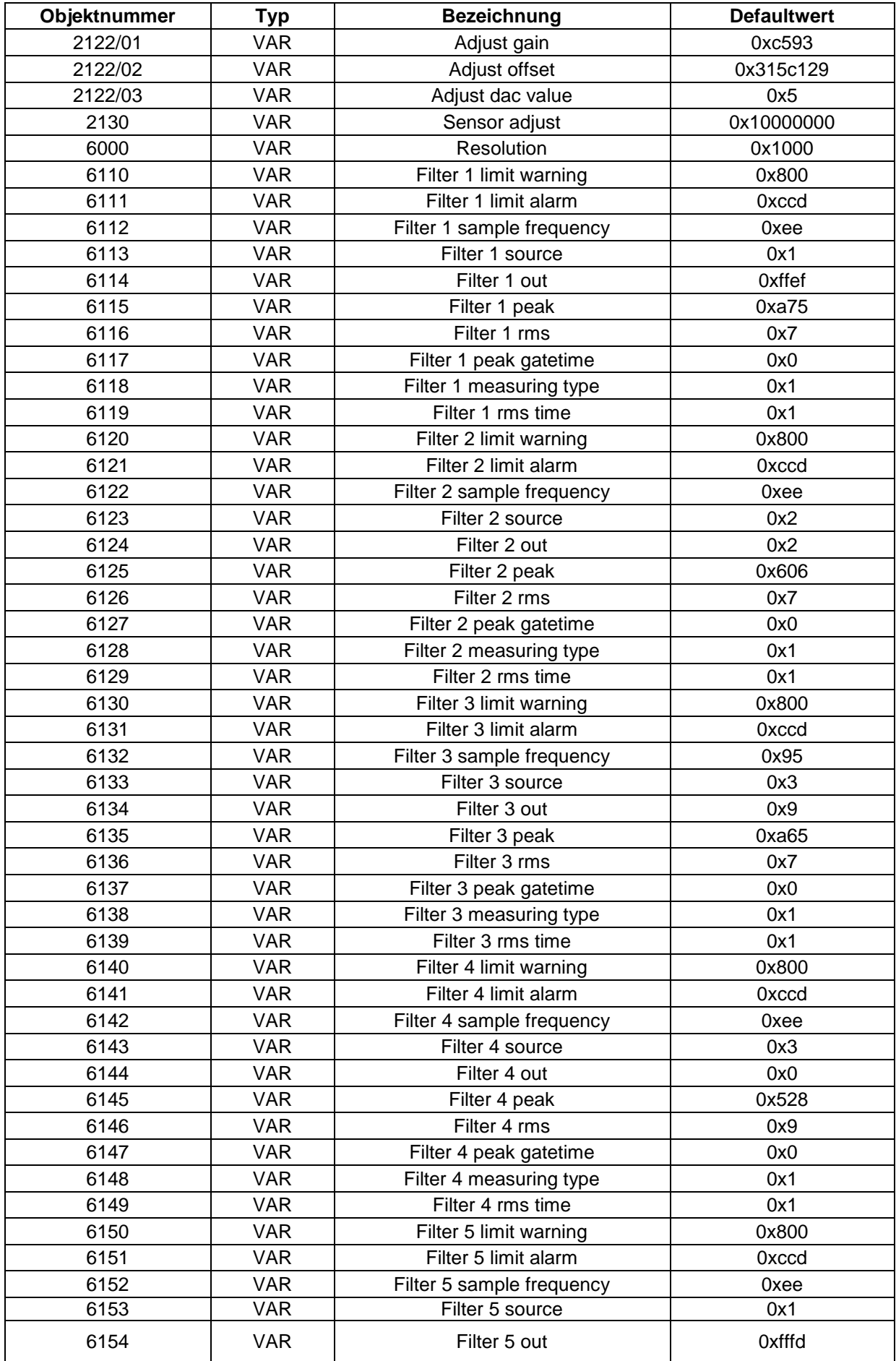

## **CAN Spezifikation - Vibrationssensor NVA**

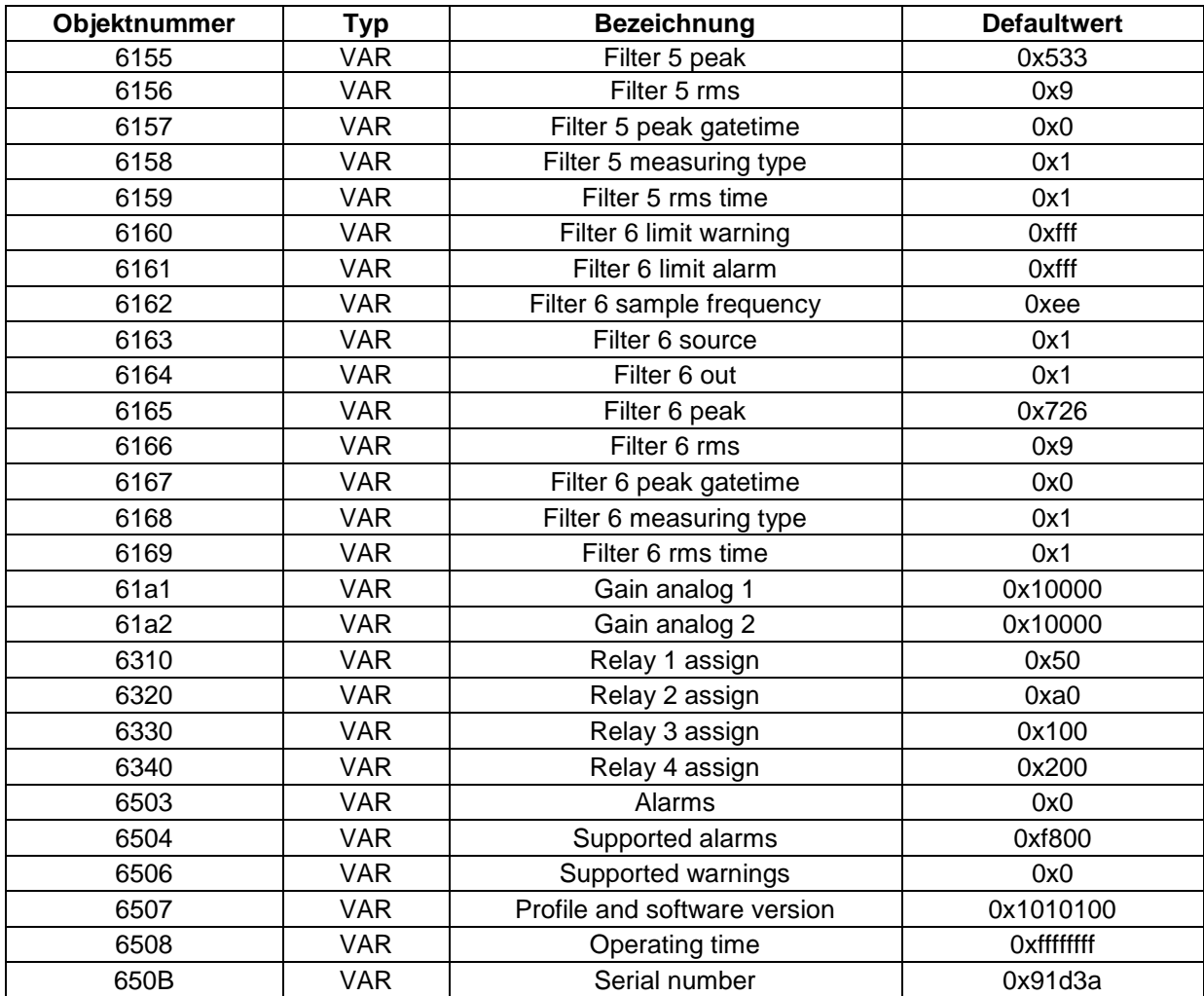